# **Formelsammlung Mathematik für Klausuren**

Nur für den Gebrauch zur Vorlesung in Wirtschaftsmathematik und für die Klausuren bestimmt

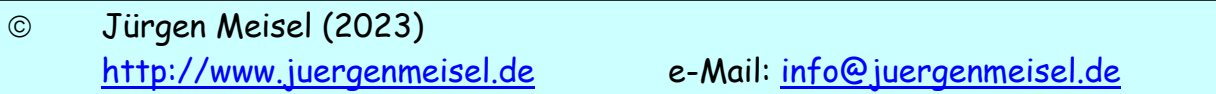

#### Inhaltsübersicht:

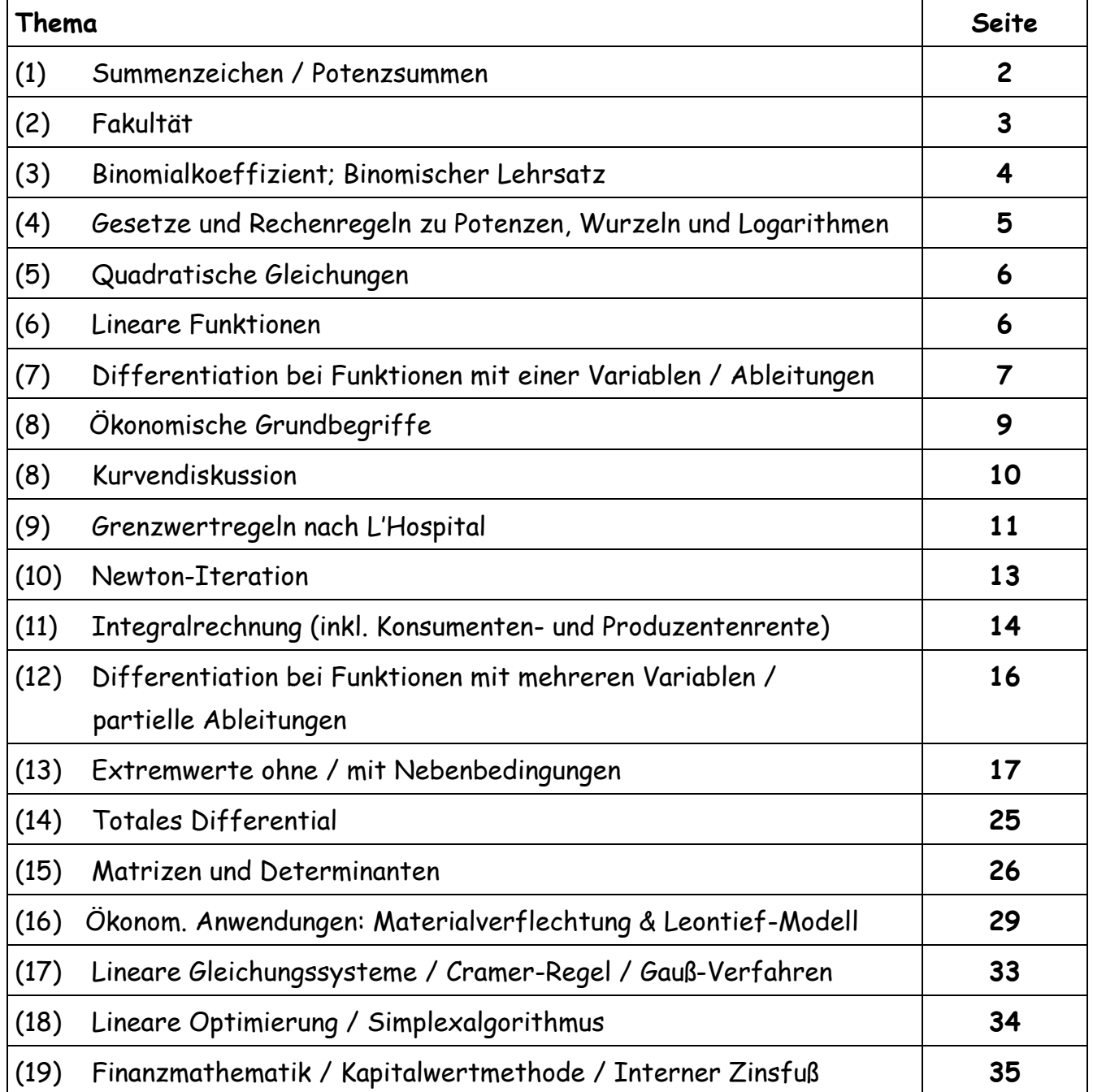

# **Formelsammlung für Klausuren**

# *Summenzeichen*

Summenzeichen sind abkürzende Operationszeichen für algebraische Summen.

1

 $\sum_{i=m}^m$ 

1

=

 $\sum_{i=m}^{n}$ 

 $\sum$ 

*i*

1

+

 $\sum_{i=m} a_i = a_m$ <br>  $\sum_{i=1}^{0} a_i = 0$ <br>  $\sum_{i=1}^{n} (a_i + b_i) = \sum_{i=1}^{n} a_i + \sum_{i=1}^{n} b_i$ 

 $\left(\sum_{i=1}^{n} a_i\right) + a_{n+1}$ 

 $a_i = \left(\sum_{i=m}^n a_i\right) + a_n$ 

 $(n-m+1)$ 

 $\sum_{i=1}^{n} (c \cdot a_i) = c \cdot \sum_{i=1}^{n} a_i$ <br>  $\sum_{i=m}^{n} c = (n-m+1) \cdot c$ 

 $(a_i + b_i) = \sum_{i=1}^{n} a_i + \sum_{i=1}^{n} b_i$ <br>  $(a_i) = c \cdot \sum_{i=1}^{n} a_i$ 

 $\sum_{i=1}^{n} a_i = 0$ <br>  $\sum_{i=1}^{n} (a_i + b_i) = \sum_{i=1}^{n} a_i + \sum_{i=1}^{n} b_i$ <br>  $\sum_{i=1}^{n} (c \cdot a_i) = c \cdot \sum_{i=1}^{n} a_i$ 

 $\sum_{i=1}^{n} (a_i + b_i) = \sum_{i=1}^{n} a_i + \sum_{i=1}^{n} a_i$ 

 $\sigma_i$   $\sigma_i$   $\sigma_j$   $\sigma_j$   $\sigma_j$   $\sigma_j$   $\sigma_j$   $\sigma_j$   $\sigma_j$ 

 $\sum_{i=1}^{n} (a_i + b_i) = \sum_{i=1}^{n} a_i + \sum_{i=1}^{n} a_i$ 

 $\left( \frac{i}{i} + b_i \right) = \sum_{i=1}^{n} a_i + \sum_{i=1}^{n} b_i$ 

 $\sum_{i=1}^{n} a_i = 0$ <br>  $\sum_{i=1}^{n} (a_i + b_i) = \sum_{i=1}^{n} a_i + \sum_{i=1}^{n} b_i$ 

 $\sum_{i=1}^{n} a_i = 0$ <br>  $\sum_{i=1}^{n} (a + b) = \sum_{i=1}^{n} a_i$ 

 $\sum_{1} (c \cdot a_i) = c \cdot \sum_{i=1}^{n}$ 

 $\sum_{i=1}^{n} (a_i + b_i) = \sum_{i=1}^{n} a_i$ <br>  $\sum_{i=1}^{n} (c \cdot a_i) = c \cdot \sum_{i=1}^{n} a_i$ 

 $\sum_{i=1}^{n} (a_i + b_i) = \sum_{i=1}^{n} (a_i + b_i)$ 

 $\sum_{i=m}^{n+1} a_i = \left(\sum_{i=m}^n a_i\right) + a_i$ 

 $a_{ii} = a_{mi}$ 

 $\sum_{i=m}^{n+1} a_i = \begin{cases} a_i & \text{if } a_i \neq a_i \end{cases}$ 

 $(a_i + b_i)$ 

 $(c \cdot a_i)$ 

 $\sum a_i =$ 

0 . *Def*

 $\sum a_i$ <sup> $\equiv$ </sup>

abkürzende Operationszeichen für alge<br>  $a_1 + a_{m+2} + ... + a_n$  mit  $n \ge m$  und m, *n i* =  $a_m + a_{m+1} + a_{m+2} + ... + a_n$ **Summenzeichen sind abkürzende Operationszeichen für algebraische Summen** $\sum_{i=m}^{n} a_i = a_m + a_{m+1} + a_{m+2} + ... + a_n$ *mit n ≥ m und m***,***n* **∈ Z**  $\sum_{n=1}^{n+1} a_n = \left( \sum_{n=1}^{n} a_n \right)$  $\sum_{i=m}^{n+1} a_i = \left(\sum_{i=m}^n a_i\right) + a$  $n, n \in \mathbb{Z}$ <br>  $\sum_{i=m}^{n+1} a_i = \left(\sum_{i=m}^{n} a_i\right) + a_{n+1}$ 

Rechenregeln:

- 1.) Abspalten von Teilsummen:
- 2.) Abspalten von Teilsummen:<br>2.) Sonderfall 1: m = n (Untergrenze = Obergrenze) 2.) Sonderfall 1: m = n (Untergrenze = Obergrenze)  $\sum_{i=1}^{m}$ <br>3.) Sonderfall 2: m > n (Untergrenze > Obergrenze)  $\sum_{i=1}^{n}$ grenze = Obergrenze)  $\sum_{i=m}^{m} a_i = a_m$ <br>grenze > Obergrenze)  $\sum_{i=1}^{0} a_i = 0$
- 3.) Sonderfall 2:  $m > n$  (Untergrenze > Obergrenze)<br>4.) Zerlegung in Teilsummen:
- 
- 5.) Multiplikation mit einer Konstanten: 5.) Multiplikation mit einer Konstanten:<br>
16.) Addition einer Konstanten:<br>
16.) Addition einer Konstanten:<br>
16.)  $\sum_{i=m}^{n} c = (n-m+1)$
- 

Doppelsumme:

6.) Addition einer Konstanten:  
\nDoppelsumme:  
\n
$$
\sum_{i=1}^{n} \sum_{k=1}^{m} a_{i,k} = a_{1,1} + a_{1,2} + a_{1,3} + ... + a_{1,m} + a_{2,1} + a_{2,2} + a_{2,3} + ... + a_{2,m} + ... + a_{n,1} + a_{n,2} + a_{n,3} + ... + a_{n,m}
$$
\n*mit*  $n \ge i$  *und*  $m \ge k$  *und*  $n, m, i, k \in \mathbb{Z}$ 

$$
Indexverschiebung: \qquad \sum_{i=m}^{n} a_i = \sum_{i=m+c}^{n+c} a_{i-c} = \sum_{i=m-c}^{n-c} a_{i+c}
$$

Potenzsummen

1.) Summe der ersten n Zahlen:

$$
\sum_{k=1}^{n} k = 1 + 2 + 3 + ... + n
$$
  

$$
\sum_{k=1}^{n} k = \frac{n \cdot (n+1)}{2}
$$

2.) Summe der ersten n Quadratzahlen:

$$
\sum_{k=1}^{n} k^{2} = 1^{2} + 2^{2} + 3^{2} + ... + n^{2}
$$
  

$$
\sum_{k=1}^{n} k^{2} = \frac{n \cdot (n+1) \cdot (2n+1)}{6}
$$

| Indexverschiebung :                        | \n $\sum_{i=m} a_i = \sum_{i=m+c} a_{i-c} = \sum_{i=m-c} a_{i+c}$ \n                       |
|--------------------------------------------|--------------------------------------------------------------------------------------------|
| Notenzsummen                               |                                                                                            |
| 1.) Summe der ersten n Zahlen:             | \n $\sum_{k=1}^{n} k = 1 + 2 + 3 + ... + n$ \n                                             |
| 2.) Summe der ersten n Quadratzahlen:      | \n $\sum_{k=1}^{n} k^2 = 1^2 + 2^2 + 3^2 + ... + n^2$ \n                                   |
| 2.) Summe der ersten n Quadratzahlen:      | \n $\sum_{k=1}^{n} k^2 = 1^3 + 2^3 + 3^3 + ... + n^3$ \n                                   |
| 3.) Summe der ersten n <sup>3</sup> Zahlen | \n $\sum_{k=1}^{n} k^3 = 1^3 + 2^3 + 3^3 + ... + n^3$ \n                                   |
| 5.                                         | \n $\sum_{k=1}^{n} k^3 = \left(\sum_{k=1}^{n} k\right)^2 = \frac{n^2 \cdot (n+1)^2}{4}$ \n |
| 6.                                         |                                                                                            |
| 6.                                         |                                                                                            |
| 6.                                         |                                                                                            |
| 6.                                         |                                                                                            |
| 6.                                         |                                                                                            |
| 7.                                         |                                                                                            |
| 7.                                         |                                                                                            |
| 8.                                         |                                                                                            |
| 7.                                         |                                                                                            |
| 9.                                         |                                                                                            |
| 1.                                         |                                                                                            |
| 1.                                         |                                                                                            |
| 1.                                         |                                                                                            |
| 1.                                         |                                                                                            |
| 2.                                         |                                                                                            |
| 5.                                         |                                                                                            |
| 1.                                         |                                                                                            |
| 1.                                         |                                                                                            |
| 2.                                         |                                                                                            |
| 2.                                         |                                                                                            |
| 3.                                         |                                                                                            |
| 4.                                         |                                                                                            |
|                                            |                                                                                            |

# *Fakultät*

Für das Produkt der ersten n natürlichen Zahlen wird abkürzend **n!** geschrieben und n-Fakultät gesprochen:

$$
n! = \prod_{i=1}^{n} i = 1 \cdot 2 \cdot 3 \cdot ... \cdot n \quad \text{mit } n \in N
$$
  
 Sonderfall: 0! = 1

*Binomialkoeffizient*

**Keefficient**  
\n
$$
\binom{n}{k} = \frac{n!}{k!(n-k)!} = \frac{n \cdot (n-1) \cdot (n-2) \cdot ... \cdot (n-k+1)}{1 \cdot 2 \cdot 3 \cdot ... \cdot k}
$$

$$
(n) \quad n \in \{n, n\}.
$$
  
 
$$
m \in \{n\} \quad n \in \mathbb{N}
$$

Rechengesetze:

1.) Symmetric 
$$
\begin{pmatrix} n \\ 0 \end{pmatrix} = \begin{pmatrix} n \\ n \end{pmatrix} = 1
$$
  
\n2.) Symmetric  $\begin{pmatrix} n \\ 1 \end{pmatrix} = \begin{pmatrix} n \\ n-1 \end{pmatrix} = n$   
\n3.) Symmetric  $\begin{pmatrix} n \\ k \end{pmatrix} = \begin{pmatrix} n \\ n-k \end{pmatrix}$   
\n4.)  $\begin{pmatrix} n \\ k \end{pmatrix} + \begin{pmatrix} n \\ k+1 \end{pmatrix} = \begin{pmatrix} n+1 \\ k+1 \end{pmatrix}$   
\n5.)  $\begin{pmatrix} n \\ k-1 \end{pmatrix} + \begin{pmatrix} n \\ k \end{pmatrix} = \begin{pmatrix} n+1 \\ k \end{pmatrix}$ 

Binomischer Lehrsatz:

Binomischer Lehrsatz:  
\n
$$
(a+b)^n = {n \choose 0} a^n b^0 + {n \choose 1} a^{n-1} b^1 + {n \choose 2} a^{n-2} b^2 + \dots + {n \choose n} a^0 b^n
$$
\n
$$
(a+b)^n = \sum_{k=0}^n {n \choose k} \cdot a^{n-k} \cdot b^k
$$

Binomische Formeln:

Binomische Formeln:<br>  $(a \pm b)^2 = a^2 \pm 2ab + b^2$  und  $(a+b)(a-b) = a^2-b^2$ Binomische Formeln:<br>  $a \pm b$ <sup>2</sup> =  $a^2 \pm 2ab + b^2$  und  $(a+b)(a-b) = a^2-b^2$ 

# *Potenzen, Wurzeln und Logarithmen*

Gesetze und Rechenregeln zu Potenzen:  $\textsf{Voraussetzung:} \quad a, \bar{b}, m, n \;\;\in\;\; \Re$ 1.)  $(a \cdot b)^n = a^n \cdot b^n$ 2.)  $\left(\frac{a}{b}\right) = \frac{a}{b^n}$  mit  $b \neq 0$  $n \qquad \qquad \alpha^n$  $\left(\frac{a}{b}\right)^n = \frac{a^n}{b^n}$  mit b  $\left(\frac{a}{b}\right)^n = \frac{a^n}{b^n}$  mit  $b \neq 0$ 3.)  $a^m \cdot a^n = a^{m+n}$ 4.)  $\frac{a}{a^n}$  =  $a^{m-n}$  mit  $a \neq 0$  $\sum_{m=1}^{m}$   $\sum_{m=1}^{m}$ *n*  $rac{a^m}{a^n}$  =  $a^{m-n}$  mit a *a* −  $= a^{m-n}$  mit  $a \neq 0$ 5.)  $(a^{m}) = (a^{n})$  $a^{m}$ <sup>n</sup> =  $(a^{n})^{m}$  =  $a^{m \cdot n}$ .  $=$   $(a^n)^m = a$ 6.) .  $a^0 = 1$  mit  $a \neq 0$ 7.)  $a^{n} = a^{0-n} = a^{0} \cdot a^{-n} = \frac{1}{a^{n}}$  mit  $a \neq 0$  $a^{0}$  = 1 mit  $a \neq 0$ <br>  $a^{-n}$  =  $a^{0-n}$  =  $a^{0} \cdot a^{-n}$  =  $\frac{1}{a^{n}}$  mit  $a \neq 0$ 

Gesetze und Rechenregeln zu Wurzeln:

Gesetze und Rechenregeln zu Wurzeln:  
\nVoraussetzung: 
$$
a, b, m, n \in \Re
$$
 und  $a \ge 0$  und  $n \ne 0$   
\n1.) 
$$
\sqrt[n]{a} = a^{\frac{1}{n}}
$$
 2.) 
$$
\sqrt[n]{a^m} = a^{\frac{m}{n}}
$$

sonst: vgl. Gesetze und Rechenregeln zu Potenzen Sonderfall: Der Ausdruck ist berechenbar, es gelten dann aber kein Potenzgesetze! Recnenregein zu Potenzen<br>uck ist berechenbar, es gelten dann aber kein Po $\frac{1}{2}$ 

( ) ( ) ( ) ( ) ( ) <sup>3</sup> 8 8 2 <sup>3</sup> *Beispiel <sup>n</sup>* − = − ⎯⎯⎯→ − = − = − *a a <sup>n</sup>*

Gesetze und Rechenregeln zu Logarithmen:

 $V$ oraussetzung:  $a,b \in \Re$  *und*  $a,b \ge 0$ 

Voraussetzung: 
$$
a,b \in \mathbb{R}
$$
 and  $a,b \ge 0$   
\n1.)  $\log_t(a) = \frac{\log_{10}(a)}{\log_{10}(t)} = n \Leftrightarrow a = t^n$  mit  $t > 0$  und  $t \ne 1$ 

$$
log(a \cdot b) = log(a) + log(b)
$$

3.) 
$$
\log\left(\frac{a}{b}\right) = \log(a) - \log(b)
$$

4.) 
$$
\log(a)^n = n \cdot \log(a)
$$

Gebräuchliche Logarithmensysteme:

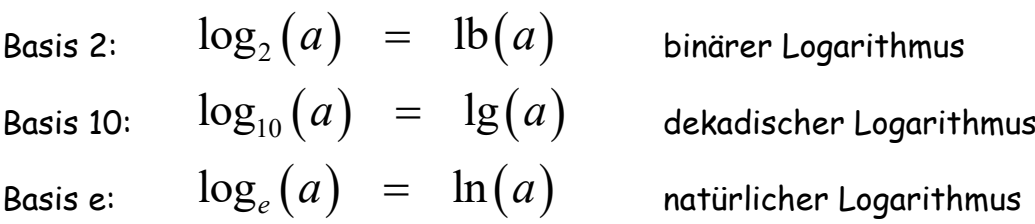

# *Quadratische Gleichungen*

Lösungsformel für Quadratische Gleichungen

$$
\text{Lossungstromel Tur Quadratische Gleichungen}
$$
\n
$$
(1) \quad x^2 + px + q = 0 \quad \Rightarrow \quad x_{\frac{1}{2}} = -\frac{p}{2} \pm \sqrt{\left(\frac{p}{2}\right)^2 - q}
$$

(2) 
$$
ax^2 + bx + c = 0 \implies x_{1/2} = \frac{-b \pm \sqrt{b^2 - 4ac}}{2a}
$$

# *Lineare Funktionen* **/** *Geraden*

Normalform: *f* (*x*) =  $mx + b$  mit m = Steigung; b = y-Achsenabschnitt Punkt-Richtungsform:  $y-y_1 = m \cdot (x-x_1)$  oder  $\frac{y-y_1}{x-x_1}$ 1 *mx*+*b* mit m = Steigung; b = y-Achsenabsch<br>  $y - y_1 = m \cdot (x - x_1)$  oder  $\frac{y - y_1}{x - x_1} = m$  $\frac{y-y}{x-x}$  $mx + b$  mit m = Steigung; b = y-Achsenabschni<br>-  $y_1$  =  $m \cdot (x - x_1)$  oder  $\frac{y - y_1}{x - x_1}$  = m Zwei-Punkteform:  $\frac{y_1}{1}$   $\frac{y_2 - y_1}{1}$  $x_1$   $x_2 - x_1$  $y - y_1 = y_2 - y$  $\overline{x - x_1}$  =  $\overline{x_2 - x_1}$  $-y_1$   $y_2 - y_1$ =  $\frac{x_1}{-x_1}$  =  $\frac{x_2-x_1}{-x_2-x_1}$ Schnittwinkel zwischen Geraden:  $\tan(\alpha) = \frac{m_2 - m_1}{1 + m_1 m_2}$  mit  $m_1 \cdot m_2 \neq (-1)$  $l_1 \cdot m_2$  $\frac{1}{l_1 \cdot m_2}$  $\frac{1}{x_2 - x_1}$ <br>  $\tan(\alpha) = \frac{m_2 - m_1}{1 + m_1 \cdot m_2}$  *mit*  $m_1 \cdot m_2 \neq (-1)$  $\frac{m_1 - m_1}{m_1 \cdot m}$  $\alpha$ ) =  $\frac{m_2 - m_3}{m_1}$  $-x_1$ <br>=  $\frac{m_2 - m_1}{1 + m \cdot m}$  mit  $m_1 \cdot m_2 \neq (-1)$  $\frac{m_2 - m_1}{+ m_1 \cdot m_2}$ Schnittwinkel zwischen Geraden:  $\frac{am(\alpha)}{m_1 \cdot m_2} = \frac{1 + m_1 \cdot m_2}{1 + m_1 \cdot m_2}$ 

Bedingung für zueinander  $m_1 \cdot m_2 = (-1)$  oder<br>orthogonale Geraden:  $m_{Tangent} \cdot m_{Normale} = (-1)$ orthogonale Geraden:

## *Differenzierbarkeit und Ableitungsregeln für Funktionen mit einer unabhängigen Variablen*

Die Funktion  $f(x)$ : *D* →  $\Re$  heißt an der Stelle  $x_0 \in D$  differenzierbar mit der Ableitung  $f'(x_0)$ , wenn gilt:<br> $f'(x_0) = \lim_{h \to 0} \frac{f(x_0 + h) - f(x_0)}{h} = \lim_{h \to 0} \frac{f(x_0 - h) - f(x_0)}{h}$ leitung  $f^{\cdot}(x_{\scriptscriptstyle 0})$  , wenn gilt:

letting 
$$
f'(x_0)
$$
, wenn gilt:  
\n
$$
f'(x_0) = \lim_{h \to 0} \frac{f(x_0 + h) - f(x_0)}{h} = \lim_{h \to 0} \frac{f(x_0 - h) - f(x_0)}{-h}
$$
\n
$$
\Rightarrow \boxed{\text{Steigung der Tangente in } x_0: \quad f'(x_0) = m = \tan(\alpha)}
$$

Ableitungsregeln:

Abletungsregeln:

\n(1) Faktorregel:

\n
$$
f(x) = c \cdot g(x) \Rightarrow f'(x) = c \cdot g'(x)
$$

(2) Summenregel:

nregel:  
\n
$$
f(x) = g(x)+h(x) \Rightarrow f'(x) = g'(x)+h'(x)
$$

- (3) Produktregel:  $f(x) = g(x) + h(x) \implies f'(x) = g'(x) + h'(x)$ <br>Produktregel:<br> $f(x) = g(x) \cdot h(x) \implies f'(x) = g'(x) \cdot h(x) + g(x) \cdot h'(x)$
- (4) Quotientenregel:

Quotientenregel:

\n
$$
f(x) = \frac{g(x)}{h(x)} \implies f'(x) = \frac{g'(x) \cdot h(x) - g(x) \cdot h'(x)}{\left[h(x)\right]^2}
$$

- (5) Kettenregel:  $f(x) = h(g(x)) \Rightarrow f'(x) = h'(g(x)) \cdot g'(x)$
- (6) Logarithmische Ableitung:

Logarithmische Abelitung:  
\n(i) 
$$
f(x) = a^x \implies f'(x) = a^x \cdot \ln(a)
$$

*Erläuterung:*

(1) 
$$
\frac{f(x)}{g(x)} = \frac{f(x)}{g(x)}
$$

\nEnläuterung:

\n
$$
f(x) = a^x = e^{\ln(a)}
$$
\n
$$
f'(x) = e^{x \cdot \ln(a)} \cdot \ln(a) = e^{x \cdot \ln(a)} = a^x \cdot \ln(a)
$$
\nMethod of the formula:

\n
$$
f'(x) = e^{x \cdot \ln(a)} \cdot \ln(a) = a^x \cdot \ln(a)
$$

**Seite 7 von 36**

(ii) 
$$
f(x) = x^x \implies f'(x) = x^x \cdot \left[\ln(x) + 1\right]
$$

*Erläuterung:*

Erläuterung:  
\n
$$
f(x) = x^{x} = e^{\text{in}(x)} + \left[ \ln(x) + x \cdot \frac{1}{x} \right] = e^{x \cdot \ln(x)} - \frac{\text{Ableitung}}{\text{Ketternegel } \& \text{Productregel } \& \text{Productregel}}
$$
\n
$$
f'(x) = e^{x \cdot \ln(x)} \cdot \left[ \ln(x) + x \cdot \frac{1}{x} \right] = x^{x} \cdot \left[ \ln(x) + 1 \right]
$$

Übersichtstabelle: Ableitung – Funktion - Stammfunktion

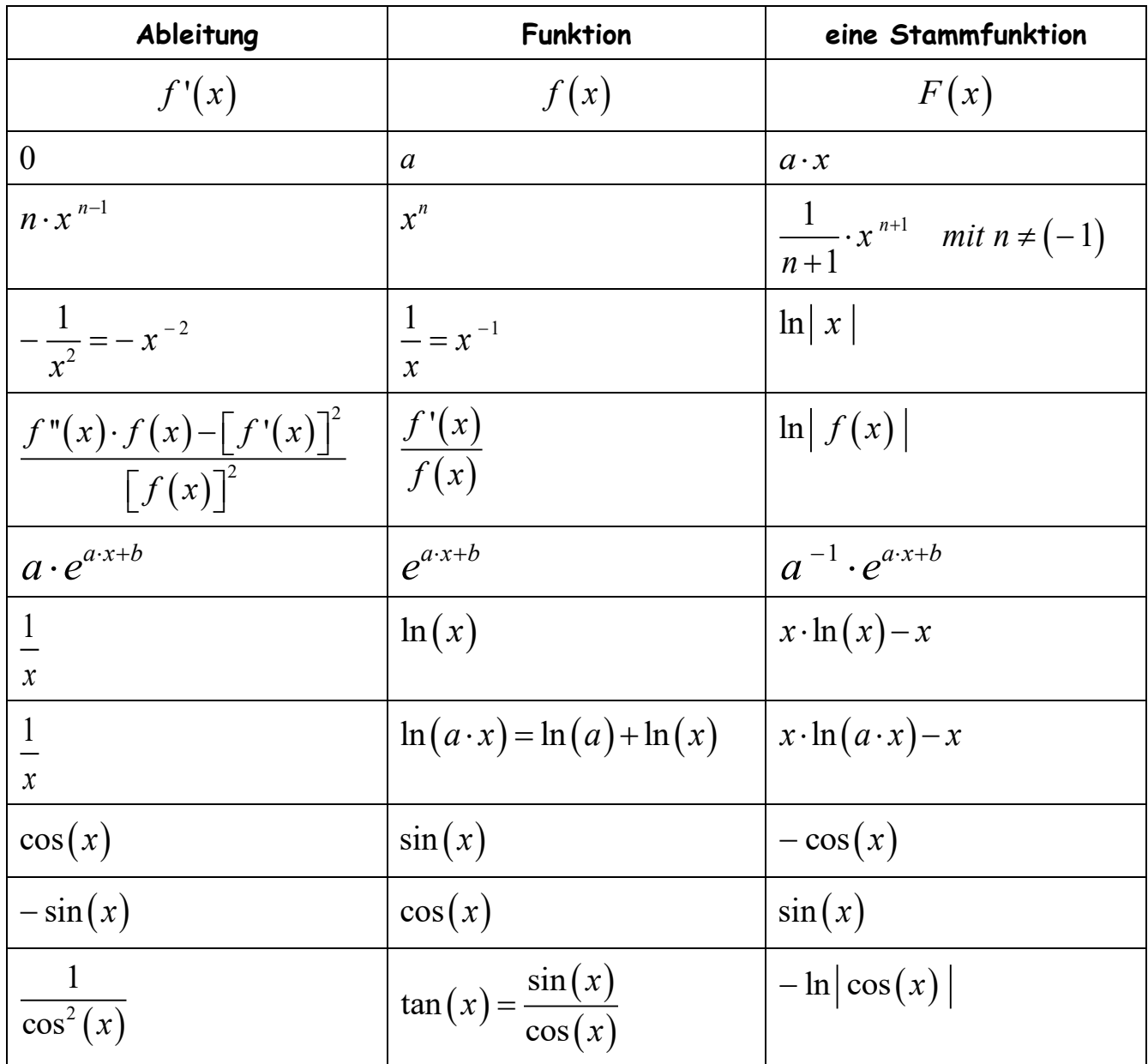

# Ökonomische Grundbegriffe:

#### **Betriebsoptimum (BO):**

Das BO ist die Ausbringungsmenge, bei deren Produktion die geringsten

 $\textsf{Durchschnittskosten} = \frac{k(x)}{x}$ *x*  $= \frac{k(x)}{x}$  $\begin{bmatrix} x & y \end{bmatrix}$ entstehen.

#### **Langfristige Preisuntergrenze (LPU):**

*Die LPU ist hier der Preis, der den minimalen Durchschnittskosten*  $=\frac{k(x)}{x}$ *x*  $= \frac{k(x)}{x}$  $\begin{bmatrix} x & y \end{bmatrix}$ *entspricht.*

#### **Betriebsminimum (BM):**

Das BM ist die Ausbringungsmenge, bei deren Produktion die geringsten durchschnittlichen variablen Kosten entstehen.

#### **Kurzfristige Preisuntergrenze (KPU):**

Die KPU ist hier der Preis, der den minimalen durchschnittlichen variablen Kosten entspricht.

#### **Cournot-Punkt (CP):**

Unter dem CP versteht man den Punkt auf dem Graphen der *Preis-Absatz-Funktion (PAF)* eines Monopolisten, der an derselben Stelle liegt, wie der Schnittpunkt zwischen Grenzkosten- und Grenzerlösfunktion. Dies dokumentiert die gewinnmaximale Menge und der zu ihr gehörende Preis.

#### **Gewinnschwelle und Gewinngrenze:**

Der Gewinn eines Betriebes errechnet sich aus der Differenz des erzielten Erlöses und der entstandenen Kosten zur gleichen Menge. Bei Aufnahme der Produktion sind die Kosten aufgrund bestehender Fixkosten zunächst höher als die Erlöse, der Betrieb befindet sich in der Verlustzone. Bei einer bestimmten Produktionsmenge geht der Betrieb von der Verlust- in die Gewinnzone über; diese Stelle wird als Gewinnschwelle bezeichnet (d.h. Kosten = Erlöse).

Bei ertragsgesetzlichem Kostenverlauf gibt es im ersten Quadranten einen zweiten Schnittpunkt zwischen Kosten- und Erlösfunktion, bei dem ein Übergang von der Gewinn- in die zweite Verlustzone erfolgt. Diese Stelle wird als Gewinngrenze bezeichnet.

#### **Ökonomische Funktionen:**

Preis-Absatz-Funktion z.B.  $p(x)=c$  oder  $p(x)=mx+b$  oder  $p(x)=ax^2$ **<u>nen:</u>**<br>*z.B.*  $p(x) = c$  oder  $p(x) = mx + b$  oder  $p(x) = ax^2 + bx + c$ Umsatz-Funktion: "Preis \* Menge"  $u(x) = p(x) \cdot x$  $\begin{array}{lll} \mathsf{Gewinnfunktion:} & \quad \texttt{.Umsatz - Kosten} \ & \quad \texttt{=} & \quad \mathcal{g}\big(x\big) \texttt{=} u\big(x\big) \texttt{-} k\big(x\big) \texttt{=} p\big(x\big) \texttt{.} x \texttt{-} k\big(x\big) \end{array}$ 

#### **Sättigungsgrenze:**

Unter der Sättigungsmenge versteht man die Menge, bei der auf dem Markt selbst zum Preis von 0,00 € keine weiteren Produkte mehr absetzen kann, da der Markt gesättigt ist.

# *Kurvendiskussion*

(1) Symmetrie:

 $\begin{array}{rcl} Achsensymmetric \text{ (y-Achse): }& f \big( -x \big) &=& f \big( x \big) \end{array}$  $\mathsf{Punktsymmetric}\text{ (Ursprung): }\quad f\big(\neg x\big) \;\;=\;\; -f\big(x\big)$ 

(2) <u>Extremwerte:</u>

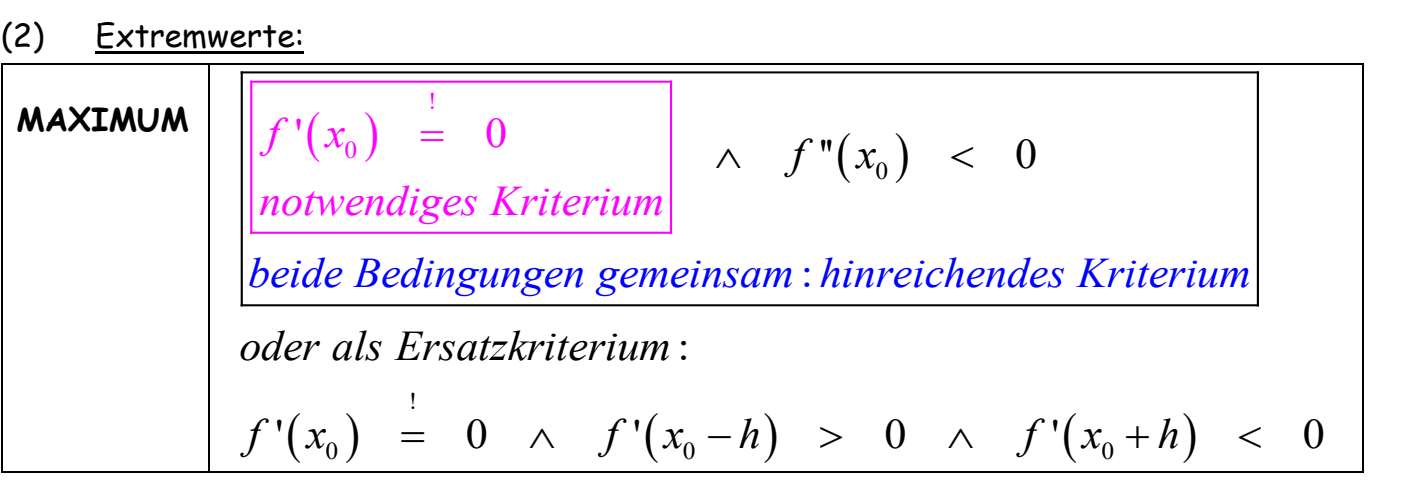

**MINIMUM**

\n

| $f'(x_0) = 0$                                                | $f''(x_0) > 0$ |
|--------------------------------------------------------------|----------------|
| <i>notwendiges Kriterium</i>                                 | $f''(x_0) > 0$ |
| <i>beide Bedingungen gemeinsam : hinreichendes Kriterium</i> |                |
| $oder als Ersatzkriterium$                                   |                |
| $f'(x_0) = 0 \land f'(x_0 - h) < 0 \land f'(x_0 + h) > 0$    |                |

# (3) Wendepunkte:

(3) Wendepunkte:  
\n
$$
f''(x_0) = 0 \qquad \wedge f'''(x_0) \neq 0
$$
\n*notwendiges Kriterium*  
\n*beide Bedingungen gemeinsam : hinreichendes Kriterium*  
\n*oder als Ersatzkriterium: Vorzeichenwechsel bei  $f''(x_0)$*   
\n(*i*)  $f''(x_0) = 0 \qquad \qquad (ii) [f''(x_0 - h) > 0 \qquad \qquad f$ 

| beide Bedingungen gemeinsam : hinreichendes Kriterium                        |                |      |                                                                              |
|------------------------------------------------------------------------------|----------------|------|------------------------------------------------------------------------------|
| oder als Ersatzkriterium : Vorzeichenwechsel bei $f''(x_0)$                  |                |      |                                                                              |
| (i)                                                                          | $f''(x_0) = 0$ | (ii) | $\begin{bmatrix} f''(x_0 - h) > 0 & \wedge & f''(x_0 + h) < 0 \end{bmatrix}$ |
| $\begin{bmatrix} f''(x_0 - h) < 0 & \wedge & f''(x_0 + h) > 0 \end{bmatrix}$ |                |      |                                                                              |

(4) Krümmung:

 $r$   $f''(x) \geq 0$ KONKAV / RECHTSKRÜMMUNG  $f''(x) \leq 0$ 

(5) Ortskurve der Extremwerte:

 $(x_{_0})$  $\frac{1}{2}$  and  $\frac{1}{2}$  and  $\frac{1}{2}$  a !  $f_k$ ' $(x_0)$  = 0<br> $f_k$ ' $(x_0)$  = 0  $\begin{array}{rcl} \n\text{S} & = & 0 \\
\text{S} & = & 0\n\end{array}$  $\Rightarrow$  nach k auflösen =  $\Rightarrow$ 

 $\Rightarrow$ 

(6) Grenzwertverhalten:

u.a. Regeln von L'Hospital:

Unbestimmte Ausdrücke der Form  $\frac{0}{0}, \frac{\infty}{\infty}, 0 \cdot \infty, \infty - \infty, 0^0, \infty^0$  und  $1$  $\boldsymbol{0}$  $\frac{\infty}{\infty}$ ,  $0 \cdot \infty$ ,  $\infty - \infty$ ,  $0^0$ ,  $\infty^0$  und  $1^{\infty}$  $\frac{\infty}{\infty}$ ,  $0.00, \infty$  ,  $0.00, \infty$  *und* 1 können mit Hilfe der Regeln von L'Hospital untersucht werden:

(i) Für 
$$
\lim_{x \to x_0} f(x) = \lim_{x \to x_0} g(x) = 0
$$
 und  $g'(x_0) \neq 0$  gilt:  
  
**Fall:**  $\frac{0}{0}$   $\lim_{x \to x_0} \frac{f(x)}{g(x)} = \lim_{x \to x_0} \frac{f'(x)}{g'(x)}$ 

Sollte immer noch ein unbestimmter Ausdruck vorliegen, kann das Verfahren

wiederholt werden, bis ein bestimmter Ausdruck resultiert.  
\n(ii) Für 
$$
\lim_{x \to x_0} f(x) = \lim_{x \to x_0} g(x) = \pm \infty
$$
 und  $g'(x_0) \neq 0$  gilt:  
\nFall:  $\frac{\infty}{\infty}$   $\lim_{x \to \pm \infty} \frac{f(x)}{g(x)} = \lim_{x \to \pm \infty} \frac{f'(x)}{g'(x)}$ 

Sollte immer noch ein unbestimmter Ausdruck vorliegen, kann das Verfahren wiederholt werden, bis ein bestimmter Ausdruck resultiert.

#### **Seite 11 von 36**

Unformungen für die übrigen unbestimmten Ausdrücke:

\n

| Fall: $0 \cdot \infty$                                                                    | $\lim_{x \to x_0} f(x) = 0$ und $\lim_{x \to x_0} g(x) = \infty$ |
|-------------------------------------------------------------------------------------------|------------------------------------------------------------------|
| $\Rightarrow f(x) \cdot g(x) = \frac{f(x)}{\frac{1}{g(x)}} = \frac{g(x)}{\frac{1}{f(x)}}$ |                                                                  |

$$
\begin{array}{lll}\n\text{Fall: } & \infty - \infty \\
\lim_{x \to x_0} f(x) & = & \lim_{x \to x_0} g(x) = \infty \\
\implies & f(x) - g(x) = \frac{1}{\frac{1}{f(x)}} - \frac{1}{\frac{1}{g(x)}} = \frac{\lim_{\text{Numbermer}} \frac{1}{g(x)} - \frac{1}{f(x)}}{\frac{1}{f(x)} \cdot \frac{1}{g(x)}}\n\end{array}
$$

**Fille:** 
$$
0^0
$$
,  $\infty^0$  und  $1^{\infty}$ 

\n
$$
\lim_{x \to x_0} f(x)^{g(x)} \quad \text{mit} \quad f(x) > 0 \quad \forall x \in D(f)
$$
\naus  $y(x) = f(x)^{g(x)} \implies \ln[y(x)] = g(x) \cdot f(x)$ 

\n
$$
\implies \lim_{x \to x_0} \ln[y(x)] = \begin{cases} A \\ \infty \\ -\infty \end{cases}
$$
, so erhält man  $\lim_{x \to x_0} y(x) = \begin{cases} e^A \\ e^{\infty} \to \infty \\ e^{-\infty} \to 0 \end{cases}$ 

### *Newton-Verfahren*

Iterationsverfahren zur Bestimmung (nicht – ganzzahliger) Nullstellen von Funktionen

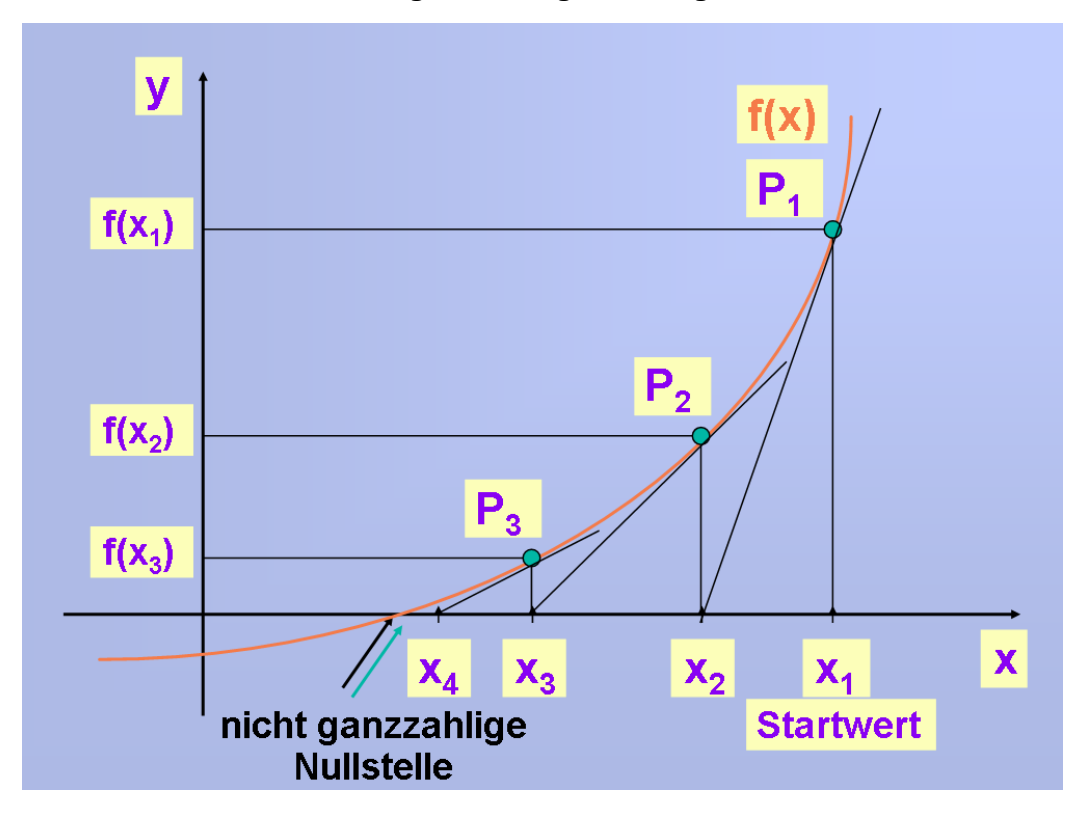

Vorgehensweise:

- (1) Startwert  $x_0$  festlegen
- (2) Folgewerte mit Formel ermitteln:

e mit Formel ermitteln:  
\n
$$
x_{n+1} = x_n - \frac{f(x_n)}{f'(x_n)} \quad mit \quad f'(x_n) \neq 0
$$

Voraussetzung für die Konvergenz in der Umgebung  $U(x)$  einfacher Nullstellen:

) ( ) *e renzierbar*  $\int f'(x) \neq 0$ )  $(x_n) \cdot f''(x_n)$  $(x_n)$  $\frac{R_{n}y}{2}$  = k für  $k \in ]0;1]$  mit  $x \in U(x)$  $(x_n) \cdot f''(x_n) > 0$  d.h.  $f(x_n)$  und  $f''(x_n)$  $\frac{\partial^2 f''(x_n)}{\partial (x_n)}^2 = k \quad \text{für} \quad k \in ]0;1]$  $\begin{aligned}\n\frac{1}{\lambda} &= k \quad \text{für} \quad k \in [0;1[ \quad \text{mit } x \in U(x)] \\
\frac{1}{\lambda} &= 0 \quad \text{d.h.} \quad f(x_n) \text{ und } f''(x_n) \text{ besitzen gleiches Vorzeichen!}\n\end{aligned}$  $f(x) \neq 0$ <br> $f''(x_n) \cdot f''(x_n)$ *n n*)  $\int$ <br>*n*  $\int$   $\cdot$   $f$   $\cdot$   $(x_n) > 0$  *d.h.*  $f(x_n)$  *und*  $f'x_n$  $f(x)$  differ<br> $f'(x) \neq ($ <br> $f(x_n) \cdot f''(x)$ *ii*)  $f(x)$  differenzierbar<br> *ii*)  $f'(x) \neq 0$ <br> *iii*)  $\frac{f(x_n) \cdot f''(x_n)}{\left[ f'(x_n) \right]^2} = k$  *für*  $k \in ]0;1[$  *mit*  $x \in U(x_n)$  $V$ oraussetzung für d $i$ )  $f(x)$  diff  $\begin{pmatrix} x \\ y \end{pmatrix} \cdot y$ <br> $\begin{pmatrix} f' \\ x \end{pmatrix}$  $f_n \cdot f''(x_n) = k$  *fur*  $k \in ]0;1[$  *mit*  $x \in U(x)$ <br> $f(x_n) \cdot f''(x_n) > 0$  *d.h.*  $f(x_n)$  *und*  $f''(x_n)$  *besitzen gleiches Vorzeichen i i*  $f(x)$ <br> $f'(x)$ ierbar $= k$  für  $k \in ]0;1[$  mit  $x \in U(x)$  $f(x) \neq 0$ <br>  $\frac{(x_n) \cdot f''(x_n)}{[f'(x_n)]^2} = k$ <br>  $f(x_n) f''(x_n) > 0$  $\frac{f(x_n) \cdot f''(x_n)}{\left[f'(x_n)\right]^2} = k$  für  $k \in$ <br>  $\rightarrow f(x_n) \cdot f''(x_n) > 0$  d.h.  $f(x_n)$ 

# *Integration*

## **Hauptsatz der Differential- und Integralrechnung:**

Ist  $\,f(x)\,$  auf dem Intervall D stetig, dann ist die auf D definierte Integralfunktion :  $x \rightarrow | f(t)$  $I\colon\,\, x\,\to\,\,\int\limits^x\! f\big(t\big)dt\qquad\,\,$  differenzierbar und es gilt:  $I\,\,{}^{t}=f$ *a* Ist F eine beliebige Stammfunktion der auf dem Intervall D stetigen Funktion f, dann gilt für a, b  $\in$  D:  $\quad$   $\mid$   $f(t)dt$   $\quad$   $=$   $\quad$   $F(b)-F(a)$ *b*  $\int_{a}^{b} f(t) dt = F(b) - F(a)$ **Rechenregeln zum Integral:** (1) Intervalladditivität:  $(t) dt + \int f(t) dt = \int f(t)$ *b c c*  $\int_a^b f(t) dt + \int_b^c f(t) dt = \int_a^c f(t) dt$ *b a*

(2) Vertauschen der Grenzen: 
$$
\int_{a}^{b} f(t)dt = -\int_{b}^{a} f(t)dt
$$
  
\n(3) Linearität:  $\int_{a}^{b} [r \cdot f(t) + s \cdot g(t)]dt = r \cdot \int_{a}^{b} f(t)dt + s \cdot \int_{a}^{b} g(t)dt$   
\n(4) gleiche Grenzen:  $\int_{a}^{a} f(t)dt = 0$ 

*a*

(4) gleiche Grenzen:

#### **Volumen von Drehkörpern:**

Rotation des Schaubildes von  $f(x)$  ...

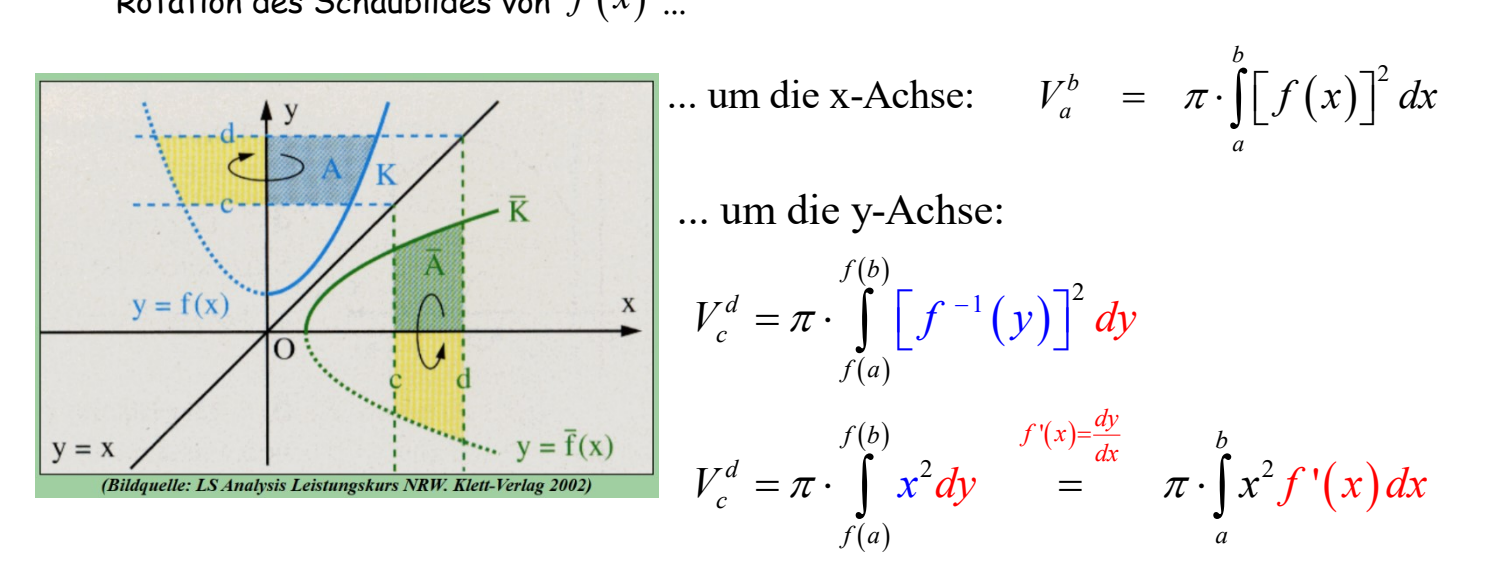

**Bogenlänge:**

$$
s = \int_{a}^{b} \sqrt{1 + [f'(x)]^2} dx
$$

$$
\underline{\text{Mantelfläche:}} \qquad M_a^b = 2\pi \cdot \int_a^b f(x) \cdot \sqrt{1 + \left[f'(x)\right]^2} dx
$$

#### **Mittelwertsatz der Integralrechnung:**

$$
\Rightarrow \text{ Mittelwert der Funktionswerte der Randfunktion bzw. Umwandlung der Flächezwischen Randfunktion und Koordinatenachsen in ein flächengleiches Rechteck
$$
c = \frac{1}{b-a} \int_a^b f(x) dx \rightarrow \int_a^b f(x) dx = c \cdot (b-a)
$$
$$

#### **Ökonomische Anwendungen:**

 $Marktgleichgewicht:$  $\left( \left. x_{_{0}}\ \right\vert \ p\left( \left. x_{_{0}}\ \right) \right)$  zwischen Angebotsfunktion  $p_{\scriptscriptstyle{A}}^{}(x)$  und Nachfragefunktion  $\,p_{\scriptscriptstyle{N}}^{}(x)$  .

**Konsumentenrente:** Das ist der Betrag in GE, den die Konsumenten insgesamt bereit zu zahlen gewesen wären, wenn jeder den für ihn höchsten akzeptablen Preis gezahlt hätte.

$$
K_{R}(x) = \int_{0}^{x_{0}} p_{N}(x) dx - x_{0} \cdot p_{N}(x_{0})
$$

**Produzentenrente:** Diejenigen Anbieter, die zu einem geringeren Preis verkauft hätten, erhalten dadurch einen zusätzlichen Gewinn, dessen Summe als Produzentenrente bezeichnet wird.

$$
P_R(x) = x_0 \cdot p_A(x_0) - \int_0^{x_0} p_A(x) dx
$$

# *Funktionen mit mehreren unabhängigen Variablen*

Funktion mit mehreren Variablen:

Eine reelle Funktion mit mehreren Variablen $\left( x_1, x_2, x_3, ..., x_n \right)$ ist definiert als eine nktion mit mehreren Variablen $(x_1, x_2, x_3, ..., x_n)$ ist de<br>  $f: \mathbb{R}^n \longrightarrow \mathbb{R}$  mit  $n \ge 2$  und  $n \in \mathbb{N}$ 

$$
f: \mathbb{R}^n \to \mathbb{R} \quad \text{mit } n \ge 2 \quad \text{und } n \in N
$$
\nAbbildung

\n
$$
(x_1, x_2, x_3, \dots, x_n) \to x_{n+1} = f(x_1, x_2, x_3, \dots, x_n)
$$

#### Partielle Ableitung:

Unter der partiellen Ableitung (1. Ordnung) der Funktion  $\,f\big(x_1,x_2,x_3,...\,,x_n\big)$  nach der Variablen  $x_i$  versteht man die Ableitung von  $f\big(x_1, x_2, x_3, ..., x_n\big)$  nach  $x_i$  unter Konstanthaltung aller übrigen Variablen. en Variablen. $(x_1, x_2, x_3, ..., x_n)$ *f*  $(x_1, x_2, x_3, ..., x_n)$  *der*  $\frac{\partial f}{\partial x}$ 

$$
\begin{array}{ll}\text{stanthaltung aller übrigen Variablen.} \\ \text{Schreibweisen:} & \frac{\partial f(x_1, x_2, x_3, \dots, x_n)}{\partial x_i} \quad oder & \frac{\partial f}{\partial x_i} \quad oder & f_{x_i} \end{array}
$$

**Ökonomische Interpretation:** Der Wert der partiellen Ableitung gibt an, um wie viel Einheiten sich der Funktionswert  $f\big(x_1, x_2, x_3, ..., x_n\big)$  ändert, wenn sich  $\,_{i} \,$  um eine Einheit ändert, während alle übrigen Variablen konstant bzw. unverändert bleiben (ceteris paribus-Bedingung).

Entsprechende Ableitungen höherer Ordnung sind ebenfalls möglich und besitzen folgen-

Entsprechende Ableitungen höherer Ordnung sind ebenfalls möglich und besitzer  
de Schreibweisen: 
$$
\frac{\partial^2 f(x_1, x_2, x_3, ..., x_n)}{\partial x_i \partial x_k} \quad \text{oder} \quad \frac{\partial^2 f}{\partial x_i \partial x_k} \quad \text{oder} \quad f_{x_i x_k}
$$

<u>Satz von Schwarz:</u> Sind für die Funktion  $f\big(x_1, x_2, x_3, ..., x_n\big)$  sämtliche zweite Ableitungen stetig, so sind diese unabhängig von der Differentiationsreihenfolge und es<br> $\frac{\partial^2 f}{\partial x^2}$ 

**Ableitungen stetig, so sind diese unabhängig von der Differe**

\n
$$
\frac{\partial^2 f}{\partial x_i \partial x_k} = \frac{\partial^2 f}{\partial x_k \partial x_i}
$$
\n*oder*\n
$$
f_{x_i x_k} = f_{x_k x_i}
$$

**Gradient:** Vektor der ersten partiellen Ableitungen  
\ngrad
$$
(f)
$$
 =  $\left(\frac{\partial f}{\partial x_1}, \frac{\partial f}{\partial x_2}, ..., \frac{\partial f}{\partial x_n}\right)$ 

Hesse-Matrix: Matrix der zweiten partiellen Ableitungen  
\n
$$
H(f) = \begin{pmatrix} \frac{\partial^2 f}{\partial x_1 \partial x_1} & \frac{\partial^2 f}{\partial x_1 \partial x_2} & \dots & \frac{\partial^2 f}{\partial x_1 \partial x_n} \\ \frac{\partial^2 f}{\partial x_2 \partial x_1} & \frac{\partial^2 f}{\partial x_2 \partial x_2} & \dots & \frac{\partial^2 f}{\partial x_2 \partial x_n} \\ \dots & \dots & \dots & \dots \\ \frac{\partial^2 f}{\partial x_n \partial x_1} & \frac{\partial^2 f}{\partial x_n \partial x_2} & \dots & \frac{\partial^2 f}{\partial x_n \partial x_n} \end{pmatrix} = \begin{pmatrix} f_{x_1 x_1} & f_{x_1 x_2} & \dots & f_{x_1 x_n} \\ f_{x_2 x_1} & f_{x_2 x_2} & \dots & f_{x_2 x_n} \\ \dots & \dots & \dots & \dots \\ f_{x_n x_1} & f_{x_n x_2} & \dots & f_{x_n x_n} \end{pmatrix}
$$

Fall  $n = 2$ :

$$
H(f) = \begin{pmatrix} \frac{\partial^2 f}{\partial x_1 \partial x_1} & \frac{\partial^2 f}{\partial x_1 \partial x_2} \\ \frac{\partial^2 f}{\partial x_2 \partial x_1} & \frac{\partial^2 f}{\partial x_2 \partial x_2} \end{pmatrix} = \begin{pmatrix} f_{x_1 x_1} & f_{x_1 x_2} \\ f_{x_2 x_1} & f_{x_2 x_2} \end{pmatrix}
$$

#### **Extrema bei Funktionen mit mehreren Variablen ohne Nebenbedingungen:**

(1) Stationäre Stelle(n) ermitteln:

$$
\begin{array}{lll}\n\text{M} & \text{D} & \text{N} \\
\text{M} & \text{M} & \text{M} \\
\text{M} & \text{M} & \text{M} \\
\text{M} & \text{M} & \text{M} \\
\text{M} & \text{M} & \text{M} \\
\text{M} & \text{M} & \text{M} \\
\text{M} & \text{M} & \text{M} \\
\text{M} & \text{M} & \text{M} \\
\text{M} & \text{M} & \text{M} \\
\text{M} & \text{M} & \text{M} \\
\text{M} & \text{M} & \text{M} \\
\text{M} & \text{M} & \text{M} \\
\text{M} & \text{M} & \text{M} \\
\text{M} & \text{M} & \text{M} \\
\text{M} & \text{M} & \text{M} \\
\text{M} & \text{M} & \text{M} \\
\text{M} & \text{M} & \text{M} \\
\text{M} & \text{M} & \text{M} \\
\text{M} & \text{M} & \text{M} \\
\text{M} & \text{M} & \text{M} \\
\text{M} & \text{M} & \text{M} \\
\text{M} & \text{M} & \text{M} \\
\text{M} & \text{M} & \text{M} \\
\text{M} & \text{M} & \text{M} \\
\text{M} & \text{M} & \text{M} \\
\text{M} & \text{M} & \text{M} \\
\text{M} & \text{M} & \text{M} \\
\text{M} & \text{M} & \text{M} \\
\text{M} & \text{M} & \text{M} \\
\text{M} & \text{M} & \text{M} \\
\text{M} & \text{M} & \text{M} \\
\text{M} & \text{M} & \text{M} \\
\text{M} & \text{M} & \text{M} \\
\text{M} & \text{M} & \text{M} \\
\text{
$$

(2) Prüfen der stationären Stellen mittels Hesse-Matrix

Hinreichende Bedingung für ein relatives Extremum für den Fall n=2:

\n

| $\mathbf{grad}\left(f\left(x_1, x_2\right)\right) \stackrel{!}{=} \mathbf{0} = (0, 0) \Rightarrow P\left(x_{0_1}, x_{0_2}, f\right)$ |                            |
|----------------------------------------------------------------------------------------------------|----------------------------|
| $\mathbf{II}.$                                                                                                    | Kontrolle der Definitheit: |

\nMaximum  $\Leftrightarrow$  negativ definit  $\Leftrightarrow$ 

\n
$$
\begin{cases}\n f_{x_1 x_1} < 0 \\
 \det \left(f_{x_1 x_1} \quad f_{x_1 x_2}\right) > 0\n \end{cases}
$$

$$
\begin{aligned}\n\text{Minimum} &\Leftrightarrow \text{ positive definite} \Leftrightarrow \begin{cases}\nf_{x_1 x_1} > 0 \\
\text{det}\n\left(f_{x_1 x_1} f_{x_1 x_2}\right) > 0\n\end{cases}\n\end{aligned}
$$
\nAlgebraic, the following rule follows:

Allgemein gilt folgendes:

Die Funktion  $f(x_1, x_2, x_3, ..., x_n)$  besitze in  $P(x_{0_1}, x_{0_2}, ..., x_{0_n}, f)$  eine stationäre Stelle d.h.  $\mathit{grad}\,(f)$   $\hspace{0.1 cm} = \hspace{0.1 cm} 0 \hspace{0.1 cm} = \hspace{0.1 cm} (0\,,0\,,\ldots,0)$ ! *grad*  $(f) = 0$   $\Rightarrow$   $(0, 0, ..., 0)$  $\rightarrow$  $=$   $\vec{0}$  =  $(0, 0, ..., 0)$ , und habe in  $P\!\left( x_{_{0_1}}\ , x_{_{0_2}}\ , ...\ , x_{_{0_n}}\ , f\right)$  stetige partielle Ableitungen zweiter Ordnung.

Aus der Definitheit der Hesse-Matrix  $H(f)$  der Funktion  $f\big(x_1, x_2, x_3, ..., x_n\big)$  folgt: Ist die Hesse-Matrix  $H(f)$  in  $P\left(x_{_{0_1}}\,,x_{_{0_2}}\,,...,,x_{_{0_n}}\,,f\right)$ 

- a) **positiv definit**, dann hat  $f\left( ...\right)$  in  $P\big(x_{0_{1}}^{{}}\,,x_{0_{2}}^{{}}\,,... ,x_{0_{n}}^{{}}\,,f\big)$  ein rel. Minimum.
- b) **negativ definit**, dann hat  $f\left( ...\right)$  in  $P\big(x_{0_{1}}^{{}}$  ,  $x_{0_{2}}^{{}}$  ,  $...,$   $x_{0_{n}}^{{}}$  ,  $f\big)$  ein rel. Maximum.
- c) **indefinit**, dann hat  $f\left( ...\right)$  in  $P\!\left( x_{_{0_1}}\, ,x_{_{0_2}}\, ,...\, ,x_{_{0_n}}\, ,f\right)$  einen Sattelpunkt.

*Definition zur Definitheit der Hesse-Matrix H f* ( ) *:*

tion zur Definitheit der Hesse-Matrix 
$$
H(f)
$$
:  
\n(i)  $H(f)$  positiv definit  $\Leftrightarrow$  det $(H_i(f)) > 0$   
\n(ii)  $H(f)$  negativ definit  $\Leftrightarrow (-1)^i \det(H_i(f)) > 0$ 

 $H_{i}\!\left( f\right)$  sind die jeweiligen Teil- bzw. Untermatrizen der Hesse-Matrix; von diesen werden die sogenannten Hauptminoren bzw. Hauptabschnittsdeterminanten berechnet: Beispiel für den Fall n= 3: ninanten ber $f_{_{x_1x_1}}$  *f* 

Find the real real numbers, the eigenvalues of the real numbers, the real numbers is the real numbers.

\n
$$
H_1(f) = |f_{x_1x_1}| \wedge |H_2(f)| = \begin{vmatrix} f_{x_1x_1} & f_{x_1x_2} \\ f_{x_2x_1} & f_{x_2x_2} \end{vmatrix}
$$
\n
$$
\wedge |H_3(f)| = \begin{vmatrix} f_{x_1x_1} & f_{x_1x_2} & f_{x_1x_3} \\ f_{x_2x_1} & f_{x_2x_2} & f_{x_2x_3} \\ f_{x_3x_1} & f_{x_3x_2} & f_{x_3x_3} \end{vmatrix}
$$

# **Extrema bei Funktionen mit mehreren Variablen mit Nebenbedingungen:**

Lösungsverfahren: (1) Variablensubstitution

(2) Lagrangeansatz

 $\Rightarrow$  Das Optimierungsverfahren mit Lagrange-Multiplikatoren

### **Lagrange-Verfahren**

Idee nach einem von Joseph-Louis Lagrange entwickelten:

Man erweitert die Zielfunktion f, indem man jede Nebenbedingung mit einem sogenannten Lagrange-Multiplikator als zusätzliche Variable multipliziert und diesen Term dann additiv mit der Zielfunktion verknüpft.

Danach wird per Differentialrechnung und mittels Lösung eines Gleichungssystems das Austauschverhältnis der am Prozess beteiligten Faktoren, das Maximum/Minimum der Zielfunktion und die Werte des Lagrangemultiplikators bzw. der Lagrangemultiplikatoren berechnet, um diese dann für eine Sensitivitätsanalyse verwenden zu können.

#### **Lagrangeansatz**

**=> für den Fall n=2 und eine Nebenbedingung:**

agrangeansatz

\n
$$
\geq
$$
 für den Fall n=2 und eine Nebenbedingung:

\n
$$
L(x_1, x_2, \lambda) = f(x_1, x_2) + \lambda \cdot g(x_1, x_2)
$$
\n
$$
f(x_1, x_2) \text{ ist die Zielfunktion} \qquad g(x_1, x_2) \text{ ist die Nebenbedingung}
$$

**Vorgehensweise: Stationäre Stelle ermitteln** 

> **=> Austauschverhältnis ermitteln => Berechnen der Extrema unter Verwendung der Nebenbedingung**

Anmerkung:

notwendige Bedingung genügt bei konvexen Zielfunktionen bzw. Nebenbedingungen.

$$
\begin{array}{lll}\n\text{This is a linear combination of the following matrices:} \\
\frac{1}{2} \sum_{n=1}^{\infty} \mathbf{f}(\mathbf{x}_1, \dots, \mathbf{x}_n, \lambda_1, \dots, \lambda_k) & = & f(x_1, \dots, x_n) + \sum_{i=1}^k \lambda_i \cdot g_i(x_1, \dots, x_n) \\
\text{This is a linear combination of the following matrices:} \\
\text{This is a linear combination of the following matrices:} \\
\text{This is a linear combination of the following matrices:} \\
\mathbf{f}(x_1, \dots, x_n) & \text{is a linear combination of the following matrices:} \\
\text{This is a linear combination of the following matrices:} \\
\mathbf{f}(x_1, \dots, x_n) & \text{is a linear combination of the following matrices:} \\
\text{This is a linear combination of the following matrices:} \\
\text{This is a linear combination of the following matrices:} \\
\mathbf{f}(x_1, \dots, x_n) & \text{is a linear combination of the following matrices:} \\
\text{This is a linear combination of the following matrices:} \\
\text{This is a linear combination of the following matrices:} \\
\mathbf{f}(x_1, \dots, x_n) & \text{is a linear combination of the following matrices:} \\
\text{This is a linear combination of the following matrices:} \\
\text{This is a linear combination of the following matrices:} \\
\text{This is a linear combination of the following matrices:} \\
\text{This is a linear combination of the following matrices:} \\
\text{This is a linear combination of the following matrices:} \\
\text{This is a linear combination of the following matrices:} \\
\text{This is a linear combination of the following matrices:} \\
\text{This is a linear combination of the following matrices:} \\
\text{This is a linear combination of the following matrices:} \\
\text{This is a linear combination of the following matrices:} \\
\text{This is a linear combination of the following matrices:} \\
\text{This is a linear combination of the following matrices:} \\
\text{This is a linear combination of the following matrices:} \\
\text{This is a linear combination of the following matrices:} \\
\text{This is a linear combination of the following matrices:} \\
\text{This is a linear combination of the following matrices:} \\
\text{This is a linear combination of the following matrices:} \\
\text{This is a linear combination of the following matrices:} \\
\text{This is a linear combination of the following matrices:} \\
\text{This is a linear combination of the following matrices:} \\
\text{This is a linear combination of the following matrices:} \\
\text{This is a linear combination of the following matrices:} \\
\text{This is a linear combination of the following matrices:} \\
\text{This is a linear combination of the following matrices:} \\
\text{This is a linear combination of the following matrices:} \\
\text{This is a linear combination of
$$

$$
J(x_1,...,x_n)
$$
 is the *Lieljunktion*  $g_i(x_1,...,x_n)$  and the Nebenbedingungen  
\n**Daraus entsteht im ersten Durchgang folgende erweiterte Hesse-Matrix:**  
\n
$$
\begin{pmatrix}\n\lambda_1 & \lambda_2 & ... & \lambda_k & x_1 & ... & x_n \\
L_{\lambda_1,\lambda_1} & L_{\lambda_1,\lambda_2} & ... & L_{\lambda_1,\lambda_k} & L_{\lambda_1,x_1} & ... & L_{\lambda_1,x_n} & \lambda_1 \\
L_{\lambda_2,\lambda_1} & L_{\lambda_2,\lambda_2} & ... & L_{\lambda_2,\lambda_k} & L_{\lambda_2,x_1} & ... & L_{\lambda_2,x_n} & \lambda_2 \\
... & ... & ... & ... & ... & ... \\
L_{\lambda_k,\lambda_1} & L_{\lambda_k,\lambda_2} & ... & L_{\lambda_k,\lambda_k} & L_{\lambda_k,x_1} & ... & L_{\lambda_k,x_n} & \lambda_k \\
L_{x_1,\lambda_1} & L_{x_1,\lambda_2} & ... & L_{x_1,\lambda_k} & L_{x_1,x_1} & ... & L_{x_1,x_n} & x_1 \\
... & ... & ... & ... & ... & ... \\
L_{x_n,\lambda_1} & L_{x_n,\lambda_2} & ... & L_{x_n,\lambda_k} & L_{x_n,x_1} & ... & L_{x_n,x_n} & x_1\n\end{pmatrix}
$$

**Nun können einige Vereinfachungen durchgeführt werden:**

(1)  $\textsf{Nach}\,$  dem  $\textsf{Satz}\,$  von  $\textsf{Schwarz}\,$  gilt:  $\qquad L_{\lambda_a, x_b} = L_{x_b, \lambda_a}$  =>  $\textsf{Matrix}\,$  ist symmetrisch

# **(2) Für die Ableitung nach**  *i* **gilt:**

Ableitung der Lagrangefunktion nach den Lagrangemultiplikatoren

France Ableitung nach  $\pi_i$ gr<br>itung der Lagrangefunkt:<br>erste partielle Ableitung:  $\rightarrow$ 

$$
\Rightarrow \text{erste particle Ableitung:}
$$
\n
$$
L_{\lambda_i}(x_1, \dots, x_n, \lambda_1, \dots, \lambda_k) = \frac{\partial L}{\partial \lambda_i}(x_1, \dots, x_n, \lambda_1, \dots, \lambda_k) =
$$
\n
$$
L_{\lambda_i} = \frac{\partial L}{\partial \lambda_i} f(x_1, \dots, x_n) + \frac{\partial L}{\partial \lambda_i} \lambda_1 \cdot g_1(x_1, \dots, x_n)
$$
\n
$$
+ \dots + \frac{\partial L}{\partial \lambda_i} \lambda_i \cdot g_i(x_1, \dots, x_n) + \dots + \frac{\partial L}{\partial \lambda_i} \lambda_k \cdot g_k(x_1, \dots, x_n)
$$
\n
$$
L_{\lambda_i} = 0 + 0 + \dots + g_i(x_1, \dots, x_n) + \dots + 0
$$

Nochmaliges Ableiten nach den Lagrangemul tiplikatoren:

Nochmaliges Ableiten nach den Lagrange  

$$
L_{\lambda_i \lambda_i} = \frac{\partial^2 L}{\partial \lambda_i \partial \lambda_i} g_i(x_1,...,x_n) = 0
$$

Zudem gilt :

Zudem gilt:  
\n
$$
L_{\lambda_i x_i} = \frac{\partial^2 L}{\partial \lambda_i \partial x_i} g_i(x_1,...,x_n) = g_{i_{x_i}}(x_1,...,x_n)
$$

| Etgebnis: die durch die partiellen Ableitungen vereinfachte Hessenatrix:                                                                                                    |
|----------------------------------------------------------------------------------------------------|
| \n $\begin{bmatrix}\n \lambda_1 & \lambda_2 & \dots & \lambda_k & x_1 & \dots & x_n \\  0 & 0 & \dots & 0 & \lambda_{1,x_1} & \dots & \lambda_{1,x_n} \\  0 & 0 & \dots & 0 & \lambda_{2,x_1} & \dots & \lambda_{2,x_n} \\  0 & 0 & \dots & 0 & \lambda_{2,x_1} & \dots & \lambda_{2,x_n} \\  \dots & \dots & \dots & \dots & \dots & \dots & \dots \\  0 & 0 & \dots & 0 & \lambda_{k,x_1} & \dots & \lambda_{k,x_n} \\  \vdots & \vdots & \vdots & \vdots & \ddots & \vdots \\  0 & 0 & \dots & 0 & \lambda_{k,x_1} & \dots & \lambda_{k,x_n} \\  \vdots & \vdots & \vdots & \vdots & \ddots & \vdots \\  0 & 0 & \dots & 0 & \lambda_{k,x_1} & \dots & \lambda_{k,x_n} \\  \vdots & \vdots & \vdots & \vdots & \ddots & \vdots \\  0 & 0 & \dots & 0 & \lambda_{k,x_1} & \dots & \lambda_{k,x_n} \\  \vdots & \vdots & \vdots & \vdots & \vdots & \vdots \\  0 & \dots & \dots & \dots & \dots & \dots & \dots \\  0 & 0 & \dots & 0 & \lambda_{k,x_1} & \dots & \lambda_{k,x_n} & \lambda_k \\  \vdots & \vdots & \vdots & \vdots & \vdots & \vdots \\  0 & 0 & \dots & 0 & \lambda_{k,x_1} & \dots & \lambda_{k,x_n} & \lambda_k \\  \vdots & \vdots & \vdots & \vdots & \vdots$ |

**Seite 21 von 36**

**Notwendiges Kriterium für eine Extremwertstelle unter Nebenbedingungen:**

**Gegeben sei die Zielfunktion**  $f\left(\vec{x}\right) = f(x_1,...,x_n)$  $\left(x\right)$  =  $f\left(x_1,...,x_n\right)$  mit n unabhängigen Variablen  $\hat{x} = (x_1, ..., x_n)$ → = **und**  *g x x i n* ( <sup>1</sup> ,..., mit i 1;2;...;k k Nebenbedingungen ) =  $(x_1, ..., x_n)$  und  $g_i(x_1, ..., x_n)$  mit  $i \in \{1; 2; ...; k\}$  k Nebenbe<br>  $\Rightarrow L(x_1, ..., x_n, \lambda_1, ..., \lambda_k) = f(x_1, ..., x_n) + \sum_{i=1}^k \lambda_i \cdot g_i(x_1, ..., x_n)$  $(x_1, ..., x_n)$  und  $g_i(x_1, ..., x_n)$  mit  $i \in \{1; 2; ...; k\}$  k Nebenb<br>  $L(x_1, ..., x_n, \lambda_1, ..., \lambda_k) = f(x_1, ..., x_n) + \sum_{i=1}^k \lambda_i \cdot g_i(x_1, ..., x_n)$ die in  $\overline{x}$  =  $(\overline{x_1},...,\overline{x_n})$  bzw.  $\overline{S_L}$  =  $(\overline{x},\overline{A})$  =  $(\overline{x_1},...,\overline{x_n},\overline{A_1},...,\overline{A_k})$  eine statio-

**näre Stelle besitzt.**

**Hinreichendes Kriterium für eine Extremwertstelle unter Nebenbedingungen:**

**Neben der notwendigen Bedingung muss** 

Neben der notwendigen Bedingung muss  

$$
L(x_1,...,x_n,\lambda_1,...,\lambda_k) = f(x_1,...,x_n) + \sum_{i=1}^k \lambda_i \cdot g_i(x_1,...,x_n)
$$
zweimal stetig diffe-

**renzierbar sein und folgende Bedingung(en) erfüllen:**

**Bei Betrachtung der Determinanten der Hauptminoren bzw. aller Haupunterdetermi-**

$$
\overline{S_L} = (\overline{x}, \overline{\lambda}, f) = (\overline{x}_1, ..., \overline{x}_n, \overline{\lambda}_1, ..., \overline{\lambda}_k, f),
$$
\n
$$
\overline{S_L} = (\overline{x}, \overline{\lambda}, f) = (\overline{x}_1, ..., \overline{x}_n, \overline{\lambda}_1, ..., \overline{\lambda}_k, f),
$$
\n
$$
\overline{S_{L,x_1} \cup S_{L,x_1} \cup S_{L,x_
$$

**welche mehr als 2k Zeilen/Spalten haben**

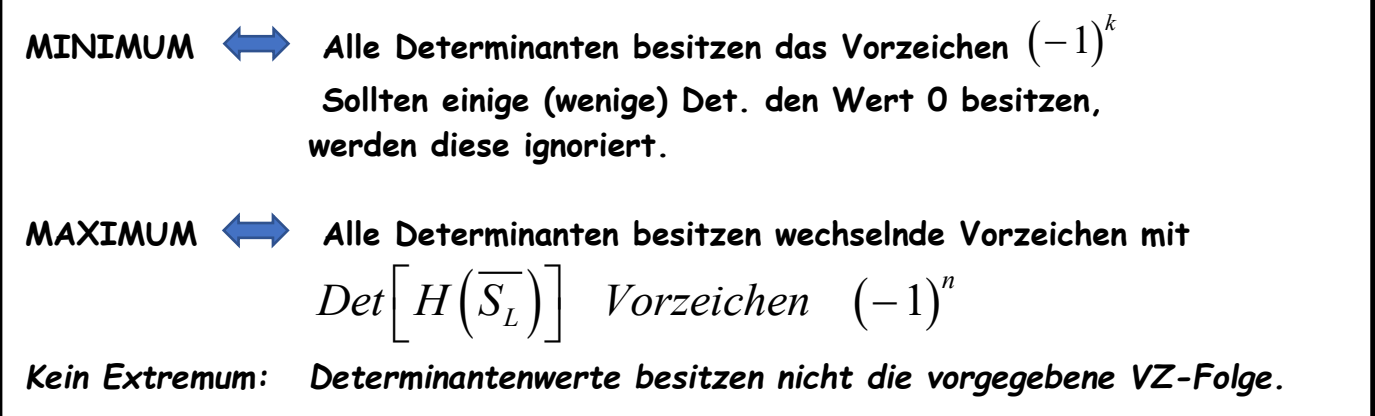

#### **Anlagen/Quellen:**

**<https://mjo.osborne.economics.utoronto.ca/index.php/tutorial/index/1/toc> <http://www.slimy.com/~steuard/teaching/tutorials/Lagrange.html> <http://web.cs.iastate.edu/~cs577/handouts/lagrange-multiplier.pdf> <https://www.uni-marburg.de/de/fb02/professuren/qm/statistik/links>**

#### **Beispiele:**

**Fall 1: zwei unabhängige Variablen – eine NB n = 2 und k = 1** || 1: zwei unabhängige Variablen – eine NB n = 2 und k = 1<br> $\left( x_1, x_2, \lambda \right)$  =  $f \left( x_1, x_2 \right) + \lambda \cdot g \left( x_1, x_2 \right)$  =  $x_1 + x_2 + \lambda \cdot \left( 1 - x_1^2 - x_2^2 \right)$ Beispiele:<br>Fall 1: zwei unabhängige Variablen – eine NB n = 2 und k = 1<br> $L(x_1, x_2, \lambda) = f(x_1, x_2) + \lambda \cdot g(x_1, x_2) = x_1 + x_2 + \lambda \cdot (1 - x_1^2 - x_2^2)$  $(x_1, x_2, \lambda) = f(x_1, x_2) + \lambda \cdot g(x_1, x_2) = x_1 + x_2 + \lambda \cdot (1 - x_1^2 - x_2^2)$  $(x_1, x_2, \lambda)$  $(x_1, x_2, \lambda)$  $(x_1, x_2, \lambda)$  =  $1 - 2\lambda \cdot x_2 = 0$  =>  $\lambda = \frac{1}{2x_2}$ <br>  $(x_1, x_2, \lambda)$  =  $1 - x_1^2 - x_1^2 = 0$  =>  $1 = 2x_1^2$ 1 2  $f_1, x_2, \lambda$  =  $f(x_1, x_2) + \lambda \cdot g(x_1, x_2) = x_1 + x_2 + \lambda \cdot (1 - x_1^2 - x_2)$  $\left(x_1, x_2, \lambda\right) = f\left(x_1, x_2\right) + \lambda \cdot g\left(x_1, x_2\right) =$ <br>  $\left(x_1, x_2, \lambda\right) = 1 - 2\lambda \cdot x_1 = 0 \Rightarrow \lambda = \frac{1}{2x_1}$  $\ddot{x}_1 = x_2$  $\frac{1}{x_1} = \frac{1}{2x_2}$  $\left( \begin{array}{ccc} 2x_1 \\ x_1, x_2, \lambda \end{array} \right) = 1 - 2\lambda \cdot x_2 = 0 \Rightarrow \lambda = \frac{1}{2x_2}$  $\begin{cases}\n x_1, x_2, \lambda\n\end{cases}$  = 1-2 $\lambda \cdot x_2 = 0$  =>  $\lambda = \frac{1}{2x_2} \begin{cases}\n \frac{1}{2x_1} = \frac{1}{2x_2} & \implies x_1 = x_2\n\end{cases}$ <br>  $\begin{cases}\n x_1, x_2, \lambda\n\end{cases}$  = 1- $x_1^2 - x_1^2 = 0$  => 1=2 $x_1^2 = 2x_1^2 = 2x_1^2 = 2x_1^2 = 2x_1^2 = 2x_1^2 = 2x_1^2 = 2x_1^2$  $\begin{bmatrix} 1 & -2x_2 \\ 1 & 2x_1 \end{bmatrix}$ 1 2  $L(x_1, x_2, \lambda) = f(x_1, x_2) + \lambda \cdot g(x_1, x_2) = x_1 + x_2 + \lambda \cdot (1 - \lambda \cdot (x_1, x_2, \lambda)) = f(x_1, x_2) + \lambda \cdot g(x_1, x_2) = x_1 + x_2 + \lambda \cdot (1 - x_1^2 - x_2^2)$ 1  $(x_2, \lambda) = f(x_1, x_2) + \lambda$ .<br>  $(x_2, \lambda) = 1 - 2\lambda \cdot x_1 = 0$ =  $x_1 + x_2 + \lambda$ .<br>  $\frac{1}{2x_1}$   $\begin{cases} \frac{1}{2x_1} = \frac{1}{2x} \end{cases}$  $(x_2, \lambda)$  =  $f(x_1, x_2) + \lambda \cdot g(x_1, x_2)$  =  $x_1 + x_2 + \lambda$ <br>  $(x_2, \lambda)$  =  $1 - 2\lambda \cdot x_1 = 0$  =>  $\lambda = \frac{1}{2x_1}$ <br>  $(x_2, \lambda)$  =  $1 - 2\lambda \cdot x_2 = 0$  =>  $\lambda = \frac{1}{2x_2}$   $\frac{1}{2x_1} = \frac{1}{2}$  $\frac{1}{2} = x_2 \implies \lambda = \frac{1}{2 \cdot \frac{1}{\sqrt{2}}} = \frac{1}{\sqrt{2}}$ 2 2  $(x_2, \lambda) = 1 - x_1$ <br>0  $-2x_1$  -2<br>2x -23 6  $2^{2}$ <br>  $0$   $-2x_1$   $-2$ <br>  $2x_1$   $-2\lambda$  0<br>  $2x_2$  0  $-2$ 0  $-2x_1$  -2.<br>
2x<sub>1</sub>  $-2\lambda$  0<br>
2x<sub>2</sub> 0 -2 *x x*  $L(x_1, x_2, \lambda) = f(x_1, x_2) + \lambda \cdot g(x_1, x_2) =$ <br>  $L_{x_1}(x_1, x_2, \lambda) = 1 - 2\lambda \cdot x_1 = 0 \implies \lambda = \frac{1}{2x}$  $x_2^2$   $(x_1 = x_2)$  $L(x_1, x_2, \lambda) = J(x_1, x_2) + \lambda \cdot g(x_1, x_2) = x_1 + x_2 + \lambda \cdot$ <br>  $L_{x_1}(x_1, x_2, \lambda) = 1 - 2\lambda \cdot x_1 = 0 \implies \lambda = \frac{1}{2x_1} \begin{cases} \frac{1}{2x_1} = \frac{1}{2x_2} \\ \frac{1}{2x_2} = \frac{1}{2x_2} \end{cases}$  $L_{x_2}(x_1, x_2, \lambda) = 1 - 2\lambda \cdot x_2 = 0 \implies \lambda = \frac{1}{2x_2} \begin{cases} \frac{1}{2x_1} = \frac{1}{2x_2} & \Rightarrow x_1 \\ 2x_1 & \text{if } x_2 \end{cases}$ <br>  $L_{\lambda}(x_1, x_2, \lambda) = 1 - x_1^2 - x_1^2 = 0 \implies 1 = 2x_1^2 \implies x_1 = \pm \frac{1}{\sqrt{2}} = x_1$  $x_1 - x_1^2$ <br> $x_1 - 2x$  $H = \begin{pmatrix} 0 \\ -2x \\ -2x \end{pmatrix}$ λ (b) =  $f(x_1, x_2) + \lambda \cdot g(x_1, x_2) = x_1 + x_2 + \lambda$ <br>
(d) =  $1 - 2\lambda \cdot x_1 = 0 \Rightarrow \lambda = \frac{1}{2x_1} \begin{bmatrix} 1 \end{bmatrix} 1$  $(\lambda)$  = 1-2 $\lambda \cdot x_1 = 0$  =>  $\lambda = \frac{1}{2x_1} \begin{bmatrix} 1 \\ 1 \\ 2 \end{bmatrix}$ <br>  $(\lambda)$  = 1-2 $\lambda \cdot x_1 = 0$  =>  $\lambda = \frac{1}{2x_1} \begin{bmatrix} 1 \\ 2x_1 \end{bmatrix}$  $(\lambda)$  = 1-2 $\lambda$ · $x_2$  = 0 =>  $\lambda = \frac{1}{2x_2} \begin{cases} \frac{1}{2x_1} = \frac{1}{2x_2} & \Rightarrow x_1 = x_2 \\ 0 & \Rightarrow 1 = 2x_1^2 \end{cases}$ <br>  $\lambda$  = 1- $x_1^2 - x_1^2 = 0$  => 1=2 $x_1^2$  =>  $x_1 = \pm \frac{1}{\sqrt{2}} = x_2 \Rightarrow \lambda = \frac{1}{2 \cdot \frac{1}{\sqrt{2}}} = \frac{1}{\sqrt{2}}$  $\lambda$  $=$   $\begin{pmatrix} 0 & -2x_1 & -2x_2 \\ -2x_1 & -2x_2 & 0 \\ -2x_2 & 0 & -2x_1 \end{pmatrix}$  $\Big\}$  $f(x_1, x_2) + \lambda \cdot g(x_1, x_2) = x_1 + x_2 + \lambda$ <br>=  $1 - 2\lambda \cdot x_1 = 0 \Rightarrow \lambda = \frac{1}{2x_1} \begin{bmatrix} 1 \end{bmatrix}$  $\begin{aligned} \n\dot{x}_1 + x_2 + \lambda \cdot (1 - x_1^2 - x_2^2) \\
\frac{1}{2x_1} = \frac{1}{2x_2} \implies x_1 = x_2\n\end{aligned}$ =  $1-2\lambda \cdot x_1 = 0$  =>  $\lambda = \frac{1}{2x_1} \begin{bmatrix} 1 \\ \frac{1}{2x_1} = \frac{1}{2x_1} \\ 1 - 2\lambda \cdot x_2 = 0 \end{bmatrix}$  =>  $\lambda = \frac{1}{2x_2} \begin{bmatrix} 1 \\ 2x_1 = \frac{1}{2x_2} \end{bmatrix}$  $(x_1, x_2, \lambda) = 1 - x_1^2 - x_1^2 = 0 \implies 1$ <br>  $\begin{pmatrix} 0 & -2x_1 & -2x_2 \\ -2x_1 & -2\lambda & 0 \end{pmatrix}$  $\begin{pmatrix} 0 & -2x_1 & -2x_2 \\ -2x_1 & -2\lambda & 0 \\ -2x_2 & 0 & -2\lambda \end{pmatrix}$  $I_{1} = \begin{bmatrix} 0 & -\sqrt{2} & -\sqrt{2} \\ -\sqrt{2} & -2 \cdot \frac{1}{\sqrt{2}} & 0 \end{bmatrix} = \begin{bmatrix} 0 & -\sqrt{2} & -\sqrt{2} \\ -\sqrt{2} & -\sqrt{2} & 0 \\ -\sqrt{2} & -\sqrt{2} & \cdots \end{bmatrix}$  und  $H_{2}$  $\begin{bmatrix} 2x_1 & -2\lambda & 0 \\ 2x_2 & 0 & -2\lambda \end{bmatrix}$ <br>  $0 \quad -\sqrt{2} \quad -\sqrt{2} \quad \begin{bmatrix} 0 & -\sqrt{2} & -\sqrt{2} \\ 0 & \sqrt{2} & \sqrt{2} \\ 0 & 0 & \sqrt{2} \end{bmatrix}$  $\begin{bmatrix} -\sqrt{2} & -\sqrt{2} \\ 2 & -2 \cdot \frac{1}{\sqrt{2}} & 0 \end{bmatrix} = \begin{bmatrix} 0 & -\sqrt{2} & -\sqrt{2} \\ -\sqrt{2} & -\sqrt{2} & 0 \\ 0 & 0 & \sqrt{2} \end{bmatrix}$  und  $H_2 = \begin{bmatrix} 0 & \sqrt{2} & \sqrt{2} \\ \sqrt{2} & \sqrt{2} & 0 \\ \sqrt{2} & 0 & 0 \end{bmatrix}$  $\frac{2}{2}$   $=$   $\begin{bmatrix} 0 & -\sqrt{2} & -\sqrt{2} \\ -\sqrt{2} & -\sqrt{2} & 0 \\ -\sqrt{2} & 0 & -\sqrt{2} \end{bmatrix}$  and  $H_2 = \begin{bmatrix} 0 & \sqrt{2} & \sqrt{2} \\ \sqrt{2} & \sqrt{2} & 0 \\ \sqrt{2} & 0 & \sqrt{2} \end{bmatrix}$  $\frac{1}{2}$   $-2 \cdot \frac{1}{\sqrt{2}}$  0<br> $\frac{1}{2}$  0  $-2 \cdot \frac{1}{\sqrt{2}}$  $H_1 = \begin{bmatrix} 0 & -\sqrt{2} & -\sqrt{2} \\ -\sqrt{2} & -2 \cdot \frac{1}{\sqrt{2}} & 0 \end{bmatrix} = \begin{bmatrix} 0 & -\sqrt{2} & -\sqrt{2} \\ -\sqrt{2} & -\sqrt{2} & 0 \\ 0 & \sqrt{2} & \sqrt{2} \end{bmatrix}$  und H  $\begin{pmatrix} 0 & -2x_1 & -2x_2 \\ -2x_1 & -2\lambda & 0 \\ -2x_2 & 0 & -2\lambda \end{pmatrix}$  $\begin{pmatrix} 0 & -2x_1 & -2x_2 \\ -2x_1 & -2\lambda & 0 \\ -2x_2 & 0 & -2\lambda \end{pmatrix}$ 0  $-2x_1 - 2x_2$ <br>  $-2x_1 -2x_2 = 0$ <br>  $-2x_2 -2x_1 = -2x_2$ <br>
0  $-\sqrt{2} -\sqrt{2}$ <br>
(0  $-\sqrt{2}$  $-2x_1$  - -2 $\lambda$  0<br>  $-2x_2$  0 - -2 $\lambda$ <br>  $\begin{pmatrix} 0 & -\sqrt{2} & -\sqrt{2} \\ -\sqrt{2} & -2 \cdot \frac{1}{\sqrt{2}} & 0 \end{pmatrix} = \begin{pmatrix} 0 & -\sqrt{2} & -\sqrt{2} \\ -\sqrt{2} & -\sqrt{2} & 0 \end{pmatrix}$  and  $H_2 = \begin{pmatrix} 0 & \sqrt{2} & \sqrt{2} \\ \sqrt{2} & \sqrt{2} & 0 \end{pmatrix}$  $=\begin{bmatrix} 0 & -\sqrt{2} & -\sqrt{2} \\ -\sqrt{2} & -2 \cdot \frac{1}{\sqrt{2}} & 0 \end{bmatrix} = \begin{bmatrix} 0 & -\sqrt{2} & -\sqrt{2} \\ -\sqrt{2} & -\sqrt{2} & 0 \\ -\sqrt{2} & 0 & -\sqrt{2} \end{bmatrix}$  and  $H_2 = \begin{bmatrix} 0 & \sqrt{2} & \sqrt{2} \\ \sqrt{2} & \sqrt{2} & 0 \\ \sqrt{2} & 0 & \sqrt{2} \end{bmatrix}$  $\begin{bmatrix} 0 & -\sqrt{2} & -\sqrt{2} \\ -\sqrt{2} & -2 \cdot \frac{1}{\sqrt{2}} & 0 \\ -\sqrt{2} & 0 & -2 \cdot \frac{1}{\sqrt{2}} \end{bmatrix} = \begin{bmatrix} 0 & -\sqrt{2} & -\sqrt{2} \\ -\sqrt{2} & -\sqrt{2} & 0 \\ -\sqrt{2} & 0 & -\sqrt{2} \end{bmatrix}$  und  $H_2 = \begin{bmatrix} 0 & \sqrt{2} & \sqrt{2} \\ \sqrt{2} & \sqrt{2} & 0 \\ \sqrt{2} & 0 & \sqrt{2} \end{bmatrix}$  $\begin{bmatrix} 0 & -\sqrt{2} & -\sqrt{2} \\ -\sqrt{2} & -2 \cdot \frac{1}{\sqrt{2}} & 0 \\ -\sqrt{2} & 0 & -2 \cdot \frac{1}{\sqrt{2}} \end{bmatrix} = \begin{bmatrix} 0 & -\sqrt{2} \\ -\sqrt{2} & -\sqrt{2} \\ -\sqrt{2} & 0 \end{bmatrix}$ 

**Seite 23 von 36**

**Auswertung ab 3 Spalten/Zeilen**

Asswertung ab 3 Spalter/Zeilen

\n
$$
H_{1} = \begin{pmatrix} 0 & -\sqrt{2} & -\sqrt{2} \\ -\sqrt{2} & -\sqrt{2} & 0 \\ -\sqrt{2} & 0 & -\sqrt{2} \end{pmatrix}
$$
\n
$$
\Rightarrow \quad Det \begin{pmatrix} 0 & -\sqrt{2} & -\sqrt{2} \\ -\sqrt{2} & 0 & -\sqrt{2} \\ -\sqrt{2} & 0 & -\sqrt{2} \end{pmatrix} = 0 + 0 + 0 - \left( -2 \cdot \sqrt{2} \right) - \left( -2 \cdot \sqrt{2} \right) = 4 \cdot \sqrt{2} & \Rightarrow \quad Max
$$
\n
$$
H_{2} = \begin{pmatrix} 0 & \sqrt{2} & \sqrt{2} \\ \sqrt{2} & \sqrt{2} & 0 \\ \sqrt{2} & 0 & \sqrt{2} \end{pmatrix}
$$
\n
$$
\Rightarrow \quad Det \begin{pmatrix} 0 & \sqrt{2} & \sqrt{2} \\ \sqrt{2} & \sqrt{2} & 0 \\ \sqrt{2} & 0 & \sqrt{2} \end{pmatrix} = 0 + 0 + 0 - \left( 2 \cdot \sqrt{2} \right) - \left( 2 \cdot \sqrt{2} \right) = -4 \cdot \sqrt{2} < 0 \quad \Rightarrow \quad Min
$$

Fall 2:

\n
$$
\Rightarrow n = 3 \text{ und } k = 1
$$
\n
$$
L(x_1, x_2, x_3, \lambda) = f(x_1, x_2, x_3) + \lambda \cdot g(x_1, x_2, x_3)
$$
\n
$$
L(x_1, x_2, x_3, \lambda) = 2x_1 + 4x_2 + \sqrt{28}x_3 + \lambda \cdot (12 - x_1^2 - x_2^2 - x_3^2)
$$

# **Fall 3: drei unabhängige Variablen – zwei NB**

Fall 3: **drei unabhängige Variablen - zwei NB**

\n⇒ 
$$
n = 3
$$
 und  $k = 2$ 

\n $L(x_1, x_2, x_3, \lambda_1, \lambda_2) = f(x_1, x_2, x_3) + \lambda_1 \cdot g_1(x_1, x_2, x_3) + \lambda_2 \cdot g_2(x_1, x_2, x_3)$ 

\n $L(x_1, x_2, x_3, \lambda) = 2x_1 + 4x_2 + x_3 + \lambda_1 \cdot (12 - x_1^2 - x_2^2 - x_3^2) + \lambda_2 \cdot (12 - 4x_1 - 2x_2)$ 

#### Vollständiges (totales) Differential:

Unter dem vollständigen Differential  $\mathit{df}\left(x_{1},x_{2},x_{3},\ldots,x_{n}\right)$  der differenzierbaren Funktion  $f\big(x_1, x_2, x_3, ..., x_n\big)$  versteht man die Summe aller partiellen Differentiale:

$$
x_1, x_2, x_3, ..., x_n
$$
 *versteht man die Summe aller partiellen Differ*  

$$
df = \frac{\partial f}{\partial x_1} \cdot dx_1 + \frac{\partial f}{\partial x_2} \cdot dx_2 + ... + \frac{\partial f}{\partial x_n} \cdot dx_n
$$

Für den Fall n = 2: Ableitung von Funktionen in impliziter Form mit  $\,f\big(x_{\rm l}^{},x_{\rm l}^{}\big)\!=\!0$ 

1 1 2 : 1 2 1 2 2 2 <sup>1</sup> 1 2 1 1 2 0 0 *dx x x f f df dx dx x x f f f dx dx <sup>x</sup> <sup>f</sup> x x dx dx f <sup>f</sup> x* = + = ⎯⎯→ = + ⎯⎯→ = − = − 

- $\Rightarrow$  Ableitung impliziter Funktionen
- $\Rightarrow$  Grenzrate der Substitution einer Produktions- oder Nutzenfunktion

# *Matrizen und Determinanten*

Matrix:

Eine Anordnung von *n · m* Zahlen in n Zeilen und m Spalten heißt Matrix.  $a_{ik}$  ist die Zahl in der i-ten Zeile und k-ten Spalte.<br>  $\begin{pmatrix} a_{1,1} & a_{1,2} & ... & a_{1,m} \\ a_{2,1} & a_{2,2} & ... & a_{2,m} \end{pmatrix}$ Zahl in der i-ten Zeile und k-ten Spalte.

$$
A_{(n,m)} = (a_{ik})_{(n,m)} = \begin{pmatrix} a_{1,1} & a_{1,2} & \dots & a_{1,m} \\ a_{2,1} & a_{2,2} & \dots & a_{2,m} \\ \dots & \dots & \dots & \dots \\ a_{n,1} & a_{n,2} & \dots & a_{n,m} \end{pmatrix}
$$

Reguläre Matrix: *A* regulär  $\Leftrightarrow$   $Det(A) \neq 0 \Leftrightarrow A$  invertierbar Singuläre Matrix: *A* singulär  $\Leftrightarrow Det(A) = 0 \Leftrightarrow A$  nicht invertierbar Besondere Matrizen: o.B.d.A. wird hier das Format (n,n) = (3,3) verwendet

( ) 1 Quadratische Matrix:  $(n,n)$  $a_{1,1}$   $a_{1,2}$   $a_{1,3}$ 2,1  $a_{2,2}$   $a_{2,3}$  $\begin{bmatrix} a_{3,1} & a_{3,2} & a_{3,3} \end{bmatrix}_{(n,n)}$ *a das* Format (*a*<br>*a*<sub>1,1</sub> *a*<sub>1,2</sub> *a*  $a_{1,1}$   $a_{1,2}$  a<br>  $a_{2,1}$   $a_{2,2}$  a  $a_{2,1}$   $a_{2,2}$  a<br>  $a_{3,1}$   $a_{3,2}$  a ier das Format (n,n) = (3,3) ve<br>  $\begin{pmatrix} a_{1,1} & a_{1,2} & a_{1,3} \\ a_{2,1} & a_{2,2} & a_{2,3} \end{pmatrix}$  $\begin{pmatrix} a_{1,1} & a_{1,2} & a_{1,3} \ a_{2,1} & a_{2,2} & a_{2,3} \ a_{3,1} & a_{3,2} & a_{3,3} \end{pmatrix}_{(n,n)}$ 

$$
\begin{pmatrix} a_{2,1} & a_{2,2} & a_{2,3} \ a_{3,1} & a_{3,2} & a_{3,3} \end{pmatrix}_{(n,n)}
$$
  
(2) Dreiecksmatrix: 
$$
\begin{pmatrix} a_{1,1} & 0 & 0 \ a_{2,1} & a_{2,2} & 0 \ a_{3,1} & a_{3,2} & a_{3,3} \end{pmatrix}_{(n,n)} oder \begin{pmatrix} a_{1,1} & a_{1,2} & a_{1,3} \ 0 & a_{2,2} & a_{2,3} \ 0 & 0 & a_{3,3} \end{pmatrix}_{(n,n)}
$$

(3) Diagonalmatrix: 
$$
\begin{pmatrix} a_{1,1} & 0 & 0 \\ 0 & a_{2,2} & 0 \\ 0 & 0 & a_{3,3} \end{pmatrix}_{(n,n)}
$$
  
\n(4) Einheitsmatrix:  $\begin{pmatrix} 1 & 0 & 0 \\ 0 & 0 & 0 \\ 0 & 0 & 0 \end{pmatrix}$ 

(4) Einheitsmatrix:  $(n,n)$  $E = \begin{pmatrix} 1 & 0 & 0 \\ 0 & 1 & 0 \end{pmatrix}$  $\begin{bmatrix} 0 & 1 & 0 \ 0 & 0 & 1 \end{bmatrix}_{(n,n)}$  $\begin{pmatrix} 1 & 0 & 0 \\ 0 & 1 & 0 \end{pmatrix}$  $\begin{pmatrix} 1 & 0 & 0 \ 0 & 1 & 0 \ 0 & 0 & 1 \end{pmatrix}_{(n,n)}$ 

**Seite 26 von 36**

 $(5)$ 5) Transponierte Matrix:

(5) Transponierte Matrix:  
\n
$$
\begin{pmatrix}\na_{1,1} & a_{1,2} & a_{1,3} \\
a_{2,1} & a_{2,2} & a_{2,3} \\
a_{3,1} & a_{3,2} & a_{3,3}\n\end{pmatrix}\n\begin{pmatrix}\n\text{Transp-} \\
\text{Transp-} \\
\text{nonieren} \\
\text{Transp-} \\
\text{Transp-} \\
\text{non-} \\
\text{Transp-} \\
\text{non-} \\
\text{Transp-} \\
\text{non-} \\
\text{non-} \\
\text{non-} \\
\text{non-} \\
\text{non-} \\
\text{non-} \\
\text{non-} \\
\text{non-} \\
\text{non-} \\
\text{non-} \\
\text{non-} \\
\text{non-} \\
\text{non-} \\
\text{non-} \\
\text{non-} \\
\text{non-} \\
\text{non-} \\
\text{non-} \\
\text{non-} \\
\text{non-} \\
\text{non-} \\
\text{non-} \\
\text{non-} \\
\text{non-} \\
\text{non-} \\
\text{non-} \\
\text{non-} \\
\text{non-} \\
\text{non-} \\
\text{non-} \\
\text{non-} \\
\text{non-} \\
\text{non-} \\
\text{non-} \\
\text{non-} \\
\text{non-} \\
\text{non-} \\
\text{non-} \\
\text{non-} \\
\text{non-} \\
\text{non-} \\
\text{non-} \\
\text{non-} \\
\text{non-} \\
\text{non-} \\
\text{non-} \\
\text{non-} \\
\text{non-} \\
\text{non-} \\
\text{non-} \\
\text{non-} \\
\text{non-} \\
\text{non-} \\
\text{non-} \\
\text{non-} \\
\text{non-} \\
\text{non-} \\
\text{non-} \\
\text{non-} \\
\text{non-} \\
\text{non-} \\
\text{non-} \\
\text{non-} \\
\text{non-} \\
\text{non-} \\
\text{non-} \\
\text{non-} \\
\text{non-} \\
\text{non-} \\
\text{non-} \\
\text{non-} \\
\text{non-} \\
\text{non-} \\
\text{non-} \\
\text{non-} \\
\text{non-} \\
\text{non-} \\
\text{non-} \\
\text{non-} \\
\text{non-} \\
\text{non-} \\
\text{non-} \\
\text{non-} \\
\text{non-} \\
\text{non-} \\
\text
$$

Rechenoperationen *o.B.d.A.*:  $(n,m) = (2,2)$ 

(1) Addition/Subtraktion:

- (i) Elementweise Addition/Subtraktion entsprechender Elemente von A und B;
- (ii) Voraussetzung: gleiches Format

(i) Elementweise Addition/Subtraktion entsprechender Elemente von A und B;  
\n(ii) Voraussetzung: gleiches Format  
\n
$$
A + B = \begin{pmatrix} a_{1,1} & a_{1,2} \ a_{2,1} & a_{2,2} \end{pmatrix} + \begin{pmatrix} b_{1,1} & b_{1,2} \ b_{2,1} & b_{2,2} \end{pmatrix} = \begin{pmatrix} a_{1,1} \pm b_{1,1} & a_{1,2} \pm b_{1,2} \ a_{2,1} \pm b_{2,1} & a_{2,2} \pm b_{2,2} \end{pmatrix}
$$

(2) Multiplikation einer Matrix mit einem Skalar:

Jedes Element der Matrix wird mit dem Faktor multipliciert.  
\n
$$
k \cdot A = k \cdot \begin{pmatrix} a_{1,1} & a_{1,2} \\ a_{2,1} & a_{2,2} \end{pmatrix} = \begin{pmatrix} k \cdot a_{1,1} & k \cdot a_{1,2} \\ k \cdot a_{2,1} & k \cdot a_{2,2} \end{pmatrix}
$$

(i) Multiplikation mit Hilfe des FALK-Schemas

(3) Multiplikation zweier Matrixen:  
\n(i) Multiplikation mit Hilfe des FALK-Schemes  
\n*o.B.d.A.*: 
$$
(n,m) = (2,2)
$$
  
\n
$$
A \cdot B = \frac{b_{1,1}}{a_{1,1}} \frac{b_{1,2}}{a_{1,2}} \frac{b_{2,1}}{a_{1,1} \cdot b_{1,1} + a_{1,2} \cdot b_{2,1}} \frac{b_{2,2}}{a_{1,1} \cdot b_{1,2} + a_{1,2} \cdot b_{2,2}}
$$
\n
$$
a_{2,1} \quad a_{2,2} \quad a_{2,1} \cdot b_{1,1} + a_{2,2} \cdot b_{2,1} \quad a_{2,1} \cdot b_{1,2} + a_{2,2} \cdot b_{2,2}
$$

(ii) Voraussetzung: Anzahl der Spalten des 1. Faktors = Anzahl der Zeilen des 2. Faktors

$$
(n,\mathbf{k}) \cdot (\mathbf{k},m) = (n,m)
$$

**Seite 27 von 36**

(4) Ermittlung der inversen Matrix:  $A^{-1}$ 

Voraussetzung: Ausgangsmatrix muss quadratisch sein und  $\det\bigl(A\bigr)\!\neq\!0$ 

1 *A E Lösen des LGS mittels Gauß E A* <sup>−</sup>

#### *Alternatives Verfahren zur Invertierung von Matrizen: adjungierte Matrix*

- Schritt 1: Unterdeterminanten für die jeweiligen Positionen bilden
- Schritt 2: Transponieren der Matrix
- Schritt 3: Vorzeichenschema entspr. der Laplace-Entwicklung anwenden

$$
\begin{pmatrix}\n+ & - & + & \cdots \\
- & + & - & \cdots \\
+ & - & + & \cdots \\
\cdots & \cdots & \cdots & \cdots\n\end{pmatrix}
$$

Schritt 4: Ergebnis-Matrix mit Kehrwert der Determinante multiplizieren

#### Rechengesetze

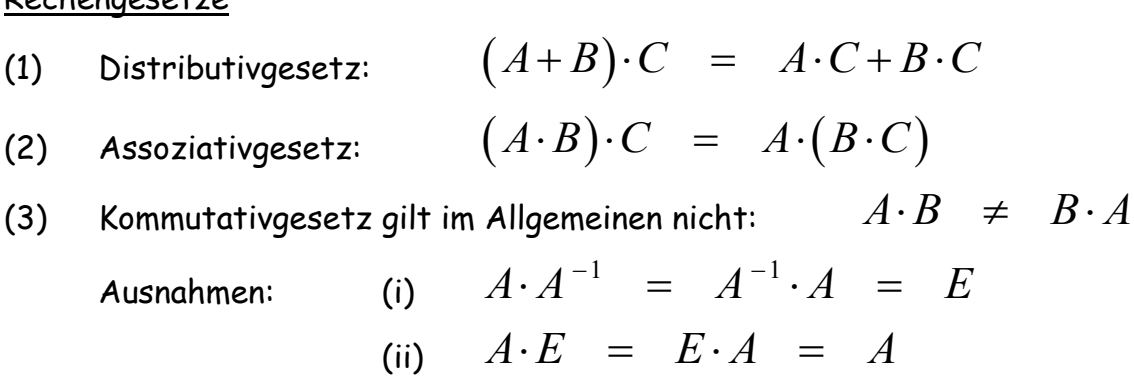

**Seite 28 von 36**

# **Ökonomische Anwendungen zur Materialverflechtung und Kostenberechnung**

(1) Materialverflechtungen: 
$$
M_{RZ} \cdot M_{ZE} = M_{RE}
$$
  
\n(2) Kostenberechnung (gesamt):  $\vec{k}_{gesamt} = \vec{p}_R \cdot M_{RE} + \vec{p}_Z \cdot M_{ZE} + \vec{p}_E$   
\n(3) Rohstoffkosten:  $\vec{k}_{Rohstoffe(R)} = \vec{p}_R \cdot M_{RZ} \cdot M_{ZE} = \vec{p}_R \cdot M_{RE}$   
\n(4) Fertigungskosten (Z):  $\vec{k}_{Fertigung(Z)} = \vec{p}_Z \cdot M_{ZE}$   
\n(5) Fertigungskosten (E):  $\vec{k}_{Fertigung(E)} = \vec{p}_E$ 

# **Das Leontief-Modell**

*Inputmatrix A bzw. technologische Matrix T aus der Input-Output-Tabelle*

(1) 
$$
T \cdot \overrightarrow{x} + \overrightarrow{y} = \overrightarrow{x}
$$
  
\n(2)  $\overrightarrow{y} = \overrightarrow{x} - T \cdot \overrightarrow{x} = (E-T) \cdot \overrightarrow{x}$   
\n(3)  $\overrightarrow{x} = (E-T)^{-1} \cdot \overrightarrow{y}$  mit Leontief-Inverse  $(E-T)^{-1}$ 

Produktionsvektor x geben.

Wir wissen, dass sich der Produktionsvektor wie folgt berechnet:

$$
\vec{x} = \begin{pmatrix} x_1 \\ x_2 \\ x_3 \end{pmatrix} = \begin{pmatrix} x_{11} + x_{12} + x_{13} + y_1 \\ x_{21} + x_{22} + x_{23} + y_2 \\ x_{31} + x_{32} + x_{33} + y_3 \end{pmatrix}
$$

und durch etwas Umformung erhält man:

$$
\vec{x} = \begin{pmatrix} x_1 \\ x_2 \\ x_3 \end{pmatrix} = \begin{pmatrix} x_{11} + x_{12} + x_{13} + y_1 \\ x_{21} + x_{22} + x_{23} + y_2 \\ x_{31} + x_{32} + x_{33} + y_3 \end{pmatrix} = \begin{pmatrix} x_{11} + x_{12} + x_{13} \\ x_{21} + x_{22} + x_{23} \\ x_{31} + x_{32} + x_{33} \end{pmatrix} + \begin{pmatrix} y_1 \\ y_2 \\ y_3 \end{pmatrix} = \begin{pmatrix} x_{11} & x_{12} & x_{13} \\ x_{21} & x_{22} & x_{23} \\ x_{31} & x_{32} & x_{33} \end{pmatrix} \cdot \begin{pmatrix} 1 \\ 1 \\ 1 \end{pmatrix} + \begin{pmatrix} y_1 \\ y_2 \\ y_3 \end{pmatrix}
$$

und jetzt den letzten Term noch etwas umgeformt:

$$
\vec{x} = \begin{pmatrix} x_1 \\ x_2 \\ x_3 \end{pmatrix} = \begin{pmatrix} \frac{x_{11}}{x_1} & \frac{x_{12}}{x_2} & \frac{x_{13}}{x_3} \\ \frac{x_{21}}{x_1} & \frac{x_{22}}{x_2} & \frac{x_{23}}{x_3} \\ \frac{x_{31}}{x_1} & \frac{x_{32}}{x_2} & \frac{x_{33}}{x_3} \\ \frac{x_{41}}{x_1} & \frac{x_{42}}{x_2} & \frac{x_{43}}{x_3} \end{pmatrix} \cdot \begin{pmatrix} x_1 \\ x_2 \\ x_3 \end{pmatrix} + \begin{pmatrix} y_1 \\ y_2 \\ y_3 \end{pmatrix} \implies \vec{x} = T \cdot \vec{x} + \vec{y}
$$

Die Matrix T heißt technologische Matrix oder Input-Matrix. Sie gibt den für den Produktionsprozess notwendigen Input an. Die Koeffizienten von T werden auch als Produktionskoeffizienten bezeichnet.

Die Elemente der Matrix T geben an, wie viele Einheiten von einem Sektor für jede Einheit eines anderen Sektors bereitzustellen sind, damit der wechselseitige Bedarf gedeckt wird.

# **Determinante:**

Man entwickelt die Determinante einer quadratischen Matrix nach den Elementen einer beliebigen Zeile (Spalte), indem man die Elemente der gewählten Zeile (Spalte) mit ihren zugehörigen Unterdeterminanten multipliziert und die Produkte summiert. Dabei bekommt jedes Produkt aus Element und Unterdeterminante das Vorzeichen, das sich aus der Position des Elements in folgendem Schema ergibt:

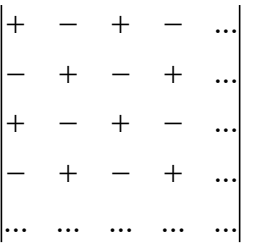

Schreibweisen:  $det(A)$  *oder*  $Det(A)$  *oder* |A| Entwicklungssatz nach Laplace:  $\det\begin{pmatrix} A \end{pmatrix} \hspace{0.1cm} = \hspace{0.1cm} \sum(-1)$ , det  $(A) = \sum_{k=1}^{n} (-1)^{i+k}$  $i_k \cdot A_{ik}$  $\frac{Z}{i, k}$ *A*) =  $\sum_{i=1}^{n} (-1)^{i+k} a_{ik} \cdot A_{ik}$ 

Fall 1: Format  $2 \times 2$ 

$$
\det\begin{pmatrix} a_1 & b_1 \\ a_2 & b_2 \end{pmatrix} = a_1 \cdot b_2 - a_2 \cdot b_1
$$

Fall 2: Format  $3 \times 3$ 

Fall 2: Format 3 x 3  
\n
$$
\det \begin{pmatrix} a_1 & b_1 & c_1 \\ a_2 & b_2 & c_2 \\ a_3 & b_3 & c_3 \end{pmatrix} \xrightarrow{Sarrus} \begin{cases} a_1 \cdot b_2 \cdot c_3 + a_3 \cdot b_1 \cdot c_2 + a_2 \cdot b_3 \cdot c_1 \\ -a_3 \cdot b_2 \cdot c_1 - a_1 \cdot b_3 \cdot c_2 - a_2 \cdot b_1 \cdot c_3 \end{cases}
$$

Determinanten zu Matrizen mit höheren Formaten müssen entweder per Laplace-Entwicklung berechnet werden oder zuerst mittels Gauß-Verfahren in eine Diagonal- oder Dreiecksmatrix verändert werden.

**Rechengesetze zu Determinanten:**

$$
(1) \quad \det(A) = \det(A^T)
$$

(2) Vertauschen zweier Zeilen oder Spalten führt zu einer Vorzeichenänderung:  
\n
$$
\det\begin{pmatrix} \dots & a_i & \dots & a_k & \dots \end{pmatrix} = -\det\begin{pmatrix} \dots & a_i & \dots & a_i & \dots \end{pmatrix}
$$

(3) 
$$
\det(\dots a_i \dots 0 \dots) = 0
$$

(4) 
$$
\det(\dots a_i \dots k \cdot a_i \dots) = 0
$$

(4) 
$$
\det(\dots a_i \dots k \cdot a_i \dots) = 0
$$
  
(5)  $\det(a_1 \dots k \cdot a_i \dots k \cdot a_n) = k^2 \cdot \det(a_1 \dots a_i \dots a_n)$ 

(5) 
$$
\det(a_1 \dots k \cdot a_i \dots k \cdot a_n) = k^2 \cdot \det(a_1 \dots a_i \dots
$$
  
\n(6)  $\det(\dots a_i + b_i \dots) = \det(\dots a_i \dots) + \det(\dots b_i \dots)$ 

$$
\mathsf{Aber:} \, \det(A + B) \;\; \neq \;\; \det(A) + \det(B)
$$

$$
\mathsf{aber} : \det(A + B) \neq \det(A) + \det(B)
$$
\n
$$
\det(a_1 \quad \dots \quad a_i + k \cdot a_j \quad \dots \quad a_n) = \det(a_1 \quad \dots \quad a_i \quad \dots \quad a_n)
$$

(8) Der Wert der Determinanten einer Dreiecksmatrix ist gleich dem Produkt der

Elemente der Hauptdiagonalen:  
\n
$$
\begin{vmatrix} a & 0 & 0 \\ x & b & 0 \\ y & z & c \end{vmatrix} = a \cdot b \cdot c
$$
\n*Sonderfall*: det(E) = 1

$$
\text{(9)} \quad \det(A \cdot B) = \det(A) \cdot \det(B)
$$

$$
(10) \quad \det(A^{-1}) = \frac{1}{\det(A)}
$$

# *Lineare Gleichungssysteme*

Inhomogenes LGS:  $b_1$   $b_1$   $c_1$   $\Big|$   $\Big(x\Big)$   $\Big|$   $\Big(b_1\Big)$  $\begin{vmatrix} 1 & 1 & 1 \\ 2 & b_2 & c_2 \end{vmatrix}$   $\cdot \begin{vmatrix} 1 \\ y \end{vmatrix} = \begin{vmatrix} 1 \\ b_2 \end{vmatrix}$  $\begin{pmatrix} 2 & 2 \\ 3 & b_3 & c_3 \end{pmatrix} \begin{pmatrix} 5 \\ z \end{pmatrix}$   $\begin{pmatrix} 2 \\ b_3 \end{pmatrix}$ *o B d A n* . . . .: 3  $a_1$  *b*<sub>1</sub> *c*<sub>1</sub>  $\left(\begin{matrix} x \end{matrix}\right)$   $\left(\begin{matrix} b \end{matrix}\right)$  $A \cdot \vec{x} = \vec{b}$  oder  $\begin{pmatrix} a_1 & b_1 & c_1 \\ a_2 & b_2 & c_2 \end{pmatrix} \cdot \begin{pmatrix} x \\ y \end{pmatrix} = \begin{pmatrix} b \\ b \end{pmatrix}$  $\begin{bmatrix} a_1 & b_1 & c_1 \\ a_2 & b_2 & c_2 \\ a_3 & b_3 & c_3 \end{bmatrix} \cdot \begin{bmatrix} x \\ y \\ z \end{bmatrix} = \begin{bmatrix} b \\ b \\ b \end{bmatrix}$  $\begin{array}{ccc}\n\mathbf{a} \cdot \mathbf{b} & \mathbf{c} \\
\mathbf{b} & \mathbf{c} \\
\mathbf{c} & \mathbf{d} \\
\mathbf{d} & \mathbf{b} \\
\mathbf{e} & \mathbf{d} \\
\mathbf{e} & \mathbf{d} \\
\mathbf{e} & \mathbf{d} \\
\mathbf{e} & \mathbf{d} \\
\mathbf{e} & \mathbf{d} \\
\mathbf{e} & \mathbf{d} \\
\mathbf{e} & \mathbf{d} \\
\mathbf{e} & \mathbf{d} \\
\mathbf{e} & \mathbf$ =  $\begin{pmatrix} a_1 & b_1 & c_1 \\ a_2 & b_2 & c_2 \end{pmatrix} \cdot \begin{pmatrix} x \\ y \end{pmatrix} = \begin{pmatrix} b_1 \\ b_2 \end{pmatrix}$  $\vec{x}$  =  $\vec{b}$  oder  $\begin{pmatrix} a_1 & b_1 & c_1 \\ a_2 & b_2 & c_2 \\ a_3 & b_3 & c_3 \end{pmatrix} \cdot \begin{pmatrix} x \\ y \\ z \end{pmatrix} = \begin{pmatrix} b_1 \\ b_2 \\ b_3 \end{pmatrix}$ Homogenes LGS:  $v_1$   $v_1$   $v_1$ 2  $v_2$   $v_2$ 3  $v_3$   $v_3$ 0  $\overrightarrow{0}$  oder  $\begin{pmatrix} a_1 & b_1 & c_1 \\ a_2 & b_2 & c_2 \end{pmatrix} \cdot \begin{pmatrix} x \\ y \end{pmatrix} = \begin{pmatrix} 0 \\ 0 \end{pmatrix}$ 0  $\begin{array}{ccc} a_3 & b_3 & c_3 \end{array}$   $\begin{array}{ccc} \end{array} \left( \begin{array}{cc} z_1 \end{array} \right)$  $A \cdot \vec{x} = \vec{0}$  oder  $\begin{pmatrix} a_1 & b_1 & c_1 \\ a_2 & b_2 & c_2 \end{pmatrix} \cdot \begin{pmatrix} x \\ y \end{pmatrix}$  $\begin{bmatrix} a_1 & b_1 & c_1 \\ a_2 & b_2 & c_2 \\ a_3 & b_3 & c_3 \end{bmatrix} \cdot \begin{bmatrix} a_1 \\ b_2 \\ c_3 \end{bmatrix}$  $\rightarrow$   $\rightarrow$  $\begin{pmatrix} a_3 & b_3 & c_3 \end{pmatrix} \begin{pmatrix} z \end{pmatrix}$   $\begin{pmatrix} b_3 \end{pmatrix}$ <br>  $\begin{pmatrix} a_1 & b_1 & c_1 \\ a_2 & b_2 & c_2 \end{pmatrix} \begin{pmatrix} x \\ y \end{pmatrix}$  =  $\begin{pmatrix} 0 \\ 0 \end{pmatrix}$  $\vec{x} = \vec{0}$  oder  $\begin{pmatrix} a_1 & b_1 & c_1 \\ a_2 & b_2 & c_2 \\ a_3 & b_3 & c_3 \end{pmatrix} \cdot \begin{pmatrix} x \\ y \\ z \end{pmatrix} = \begin{pmatrix} 0 \\ 0 \\ 0 \end{pmatrix}$ Lösungsverfahren: (1) Additionsverfahren (2) Einsetzungsverfahren (3) Gleichsetzungsverfahren (4) Graphische Lösung (5) **Cramer-Regel**  $\textbf{\emph{Cramer-Regel:}} \quad$  Lösung von LGS der Form  $A \cdot x \quad = \quad b$ → →  $\cdot x = b$  durch  $\sum_{i}$  =  $\frac{D_{i}}{D}$  mit i = 1, 2, ...  $x_i = \frac{D_i}{D}$  mit  $i = 1, 2, ..., n$ *D*  $=\frac{D_i}{D}$  *mit i* = 1, 2, ..., *n* wobei  $D = Det(A)$  und bei *Di* die i-te Spalte der Matrix A durch *b*  $\rightarrow$ ersetzt wird.

### (6) **Gauß-Verfahren - Gauß-(Eliminations-)Verfahren:**

Die erweiterte Koeffizientenmatrix  $\mid A \mid b$  $\left(A \mid \vec{b}\right)$ wird durch elementare Äquivalenzumformungen der Zeilen in die Matrix  $\mid E \mid b^*$  $\left(E\left|\stackrel{\rightarrow}{b}{}^{*}\right.\right)$ .

Anstelle der Matrix E genügt auch eine Matrix in Dreiecks- oder Stufenform.

*Mögliche Umformungsschritte:*

- (1) Vertauschen der Gleichungs- bzw. Zeilen-Reihenfolge
- (2) Multiplikation einer Gleichung bzw. Zeile mit einer Zahl  $c\in \mathfrak{R}\,\backslash\{0\}$
- (3) Ersetzen einer Gleichung / Zeile durch die Summe aus ihr und dem Vielfachen einer anderen (Addition/Subtraktion des Vielfachen einer anderen Gleichung / Zeile mit derjenigen, die verändert werden soll)

# *Lineare Optimierung*

Lösung eines Maximierungsproblems mittels regulärer Simplexmethode bzw. mit dem Simplexalgorithmus

- (1) Aufstellen des linearen Ungleichungssystems aus m Ungleichungen mit n Problemvariablen (= Nebenbedingungen) und der Zielfunktion
- (2) Umformung des linearen Ungleichungssystems in ein lineares Gleichungssystem durch Einführung je einer Schlupfvariablen (Basisvariablen) pro Ungleichung
- (3) Erstellung eines Tableaus (LGS aus Nebenbedingungen und Zielfunktion) mit Hilfe der Koeffizienten der Variablen
- (4) Pivot-Spalte mittels *größtem* Koeffizient in der Zielfunktion ermitteln, dann mit der Spalte die Zeile mit dem größten Engpass (d.h. kleinster positiver Quotient aus Ergebnisspalte und Koeffizienten der Pivot-Spalte) anhand der Restriktionen berechnen (=> Pivot-Zeile) *Anmerkung: Sind mehrere Koeffizienten gleich groß, dann kann einer frei gewählt werden.*
- (5) Pivot-Element bestimmen (Kombination aus Pivot-Spalte und Pivot-Zeile)
- (6) Pivot-Element mittels Gauß-Verfahren zu 1 umformen
- (7) Alle anderen Elemente in der Pivot-Spalte mittels Gauß-Verfahren zu 0 umformen
- (8) Mit dem nächsten *größten positiven* Koeffizient der Zielfunktion fortsetzen und das Verfahren wie bisher wiederholen
- (9) Ist kein Wert der Zielfunktion mehr positiv, dann ist die Lösung optimal

Sollte ein Minimierungsproblem vorliegen, dann muss dies per Dualisierung in ein Maximierungsproblem umgewandelt werden, damit das Verfahren anwendbar ist.

# *Finanzmathematik*

# Zinsrechnung (jährliche Verzinsung)

(1) Endwert:

0 0 0 ( ) 1 100 1 1 100 *n n n n q i <sup>p</sup> i p K K i K q K* = + = = + = = +

(2) Barwert:

Barwert:

\n
$$
K_{0} = \frac{K_{n}}{(1+i)^{n}} = \frac{K_{n}}{q^{n+1+i}} = \frac{K_{n}}{q^{n}} = \frac{K_{n}}{100} \left(1 + \frac{p}{100}\right)^{n}
$$

## Zinsrechnung (unterjährige Verzinsung):

Zinsrechnung (unterjährige Verzinsung):  
Endwert: 
$$
K_{n,m} = K_0 \cdot \left(1 + \frac{i}{m}\right)^{n \cdot m} = K_0 \cdot \left(1 + \frac{p}{100 \cdot m}\right)^{n \cdot m}
$$

## Zinsrechnung (stetige Verzinsung):

Endwert: 
$$
K_n = K_0 \cdot e^{i \cdot n} = K_0 \cdot e^{\frac{p}{100} \cdot n}
$$

$$
\frac{\text{Effecttiverzinsung:}}{i_{\text{eff}}} = \sqrt[n]{q_1 \cdot q_2 \cdot q_3 \cdot ... \cdot q_n} - 1
$$

Rentenrechnung:

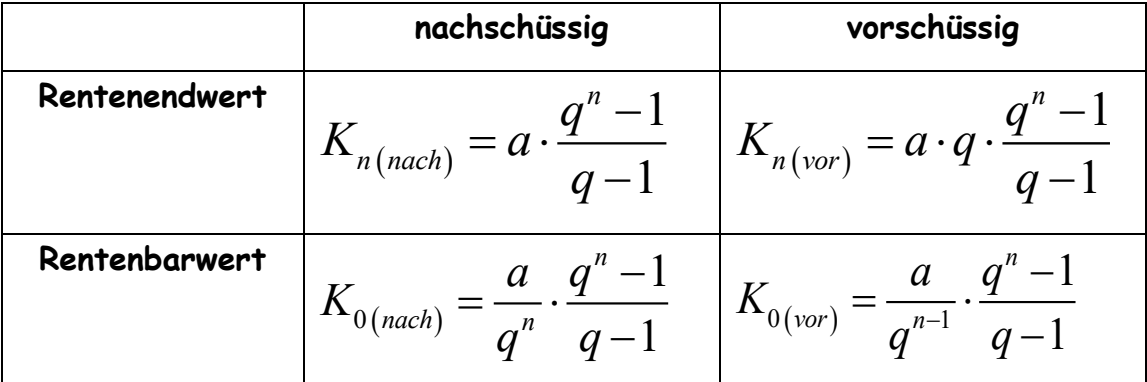

Endwert Kapitalaufbau bzw. Kapitalverzehr:

$$
K_{n(vor)} = K_0 \cdot q^n \pm a \cdot q \cdot \frac{q^n - 1}{q - 1}
$$
  

$$
K_{n(nach)} = K_0 \cdot q^n \pm a \cdot \frac{q^n - 1}{q - 1}
$$

#### Ewige Rente

(1) Rentenhöhe:  $a_n = K_0 \cdot i$ (2) Barwert der Rente:<sup>0</sup> *n a K i* =

#### Kapitalwert:

$$
C_0 = -A_0 + \sum_{t=1}^n (e_t - a_t) \cdot \frac{1}{(1+i)^t} + \frac{RBW}{(1+i)^t}
$$

 $A_0$  = Anfangsauszahlung;  $e_t - a_t$  = Einzahlungsüberschüsse bzw. Rückflüsse RBW = Restwert nach n Jahren

Interner Zinsfuß:

 $Ansatz:$   $C_0$  = 0

Danach muss der interne Zins mittels geeigneten Iterationsverfahren (z.B. Newton-Iteration) ermittelt werden.